République Algérienne Démocratique et Populaire Ministère de l'Enseignement Supérieur et de la Recherche Scientifique

> Universit´e de Mouloud Mammeri, Tizi-Ouzou Faculté des Sciences Département de Mathématiques

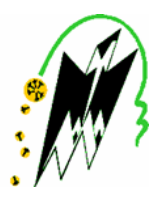

### Soutenance de Mémoire de Master

Domaine : Mathématiques - Informatique Filière : Recherche Opérationnelle Spécialité : Méthodes et Modèles de Décision

# Thème

# Problème d'analyse de sensibilité en programmation linéaire

Présenté par

Melle OUKACHA Ouazna

Dirigé par : Mr Aidene.M

Soutenu devant le jury composé par:

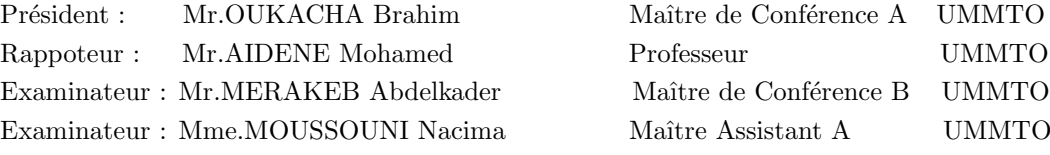

### 04/10/2011

### Remerciements

Je tiens tout d'abord à exprimer tous mes remerciements à mon promoteur  $Mr.$  $AIDENE$  Mohamed qui a accepté de m'encadrer pour la réalisation de ce modeste  $travail, et qui m'a orienté dans mon travail.$ 

Je remercie profondément les membres du jury qui ont accepté d'évaluer et de juger mon travail. Le président  $Mr. OUKACHA$  Brahim et les Examinateurs : Mr.Merakeb Abdelkader et Mme.MOUSSOUNI Nacima.

Par la même j'exprime mon extrême gratitude à l'ensemble des enseignants du département de mathématique (option recherche opérationnelle) et particulièrement pour tous les enseignants qui m'ont assist´e durant toute ma formation universitaire.

Finalement, je remercie chaleureusement  $Mr. OUKACHA$  Brahim et Mr. **TALEB.** Y qui n'ont pas hésité à m'aider durant mes six années à la faculté des sciences.

# Table des matières

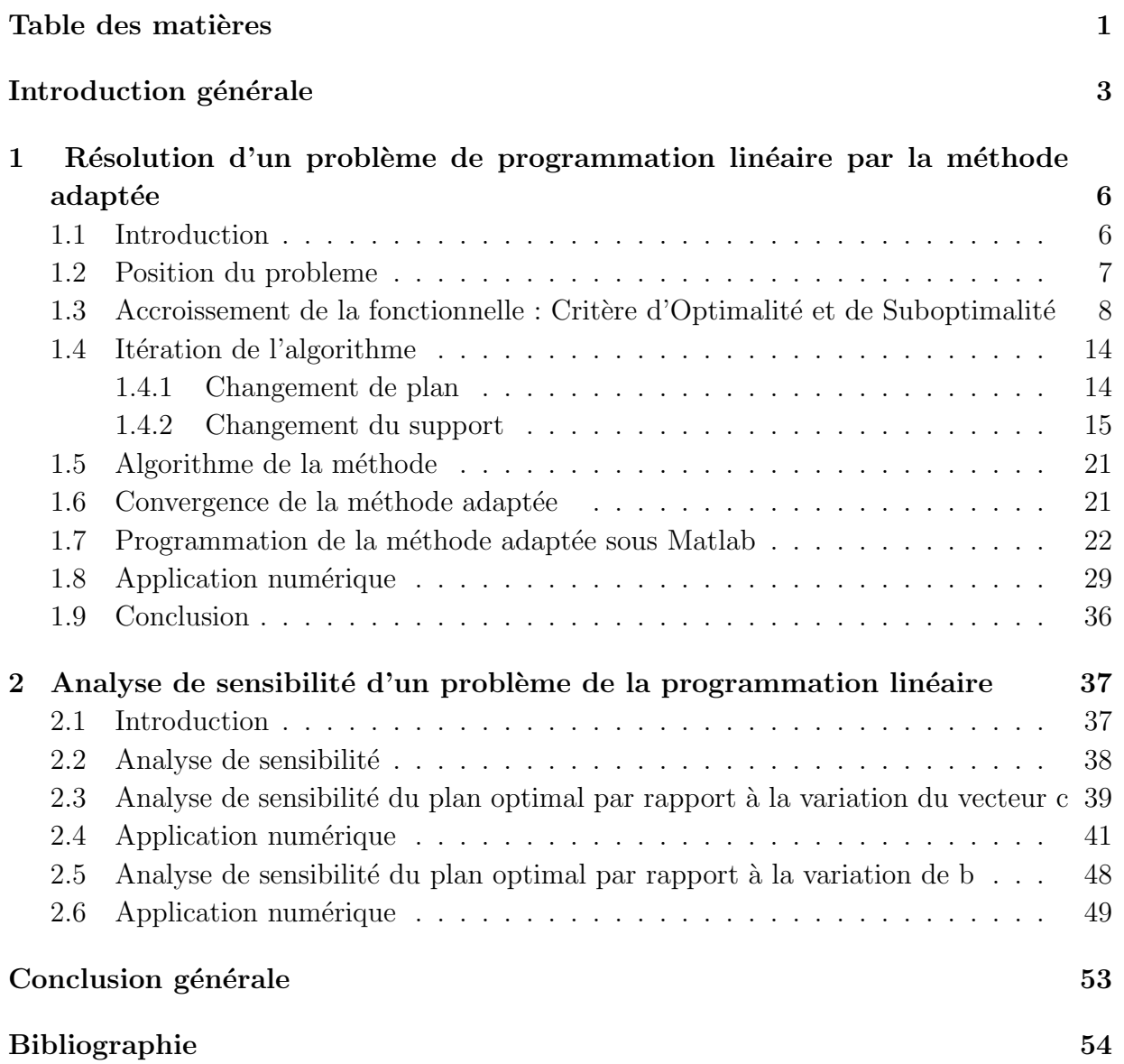

### Introduction générale

La programmation linéaire constitue un domaine de la programmation mathématique le plus étudié. Elle concerne l'optimisation d'un programme mathématique ou la fonction objectif et les fonctions définissant les contraintes sont linéaires.

Géométriquement les problèmes de programmation linéaire (PL) sont des problèmes de programmation convexe  $\lvert 8 \rvert$ , les contraintes linéaires formant un polyèdre convexe. L'hypothèse de convexité est primordial pour la programmation linéaire (dans la mesure où on exploite les résultats de la convexité).

Les sommets du polyèdre convexe forment les solutions de base dont un sommet est peut  $\hat{\tau}$  etre l'optimum. Pour la résolution des problèmes de programmation linéaire(PL), on peut citer la méthode géométrique, l'utilisation des conditions de KHUN TUCKER [1], ...

A partir de l'ann´ee 1947 George Danzig [4] dans sa contribution au projet SCOP (Scientific Computation Optimum Program, un projet de recherche de l'U.S Air Force) Formula et résolut le problème général de la programmation linéaire, en inventant la méthode du simplexe. Elle est simple, très efficace et très pratique malgré que l'algorithme est de complexité exponentiel(non polynomial). L'algorithme du simplexe emprunte une suite de sommets du polyédre, sans entrer à l'intérieur de ce dernier.

Dans la plupart des problèmes pratiques, les variables sont bornées. Une composante  $x_j$  est bornée inférieurement par  $d_{1j}$  et supérierement par  $d_{2j}$ , où  $d_{1j} < d_{2j}$ . Si on note  $d_1$  et  $d_2$  les vecteurs borne inférieure et supérieure respectivement, on obtient les contraintes dites simples (où directes) suivantes  $d_1 \leq x \leq d_2$ .

La plus simple manière de traiter ces contraintes, consiste à introduire des variables d'écarts  $x_1$  et  $x_2$ , on obtient ainsi les contraintes  $x + x_1 = d_2$  et  $x - x_2 = d_1$ . Dans ce cas le nombre de contraintes d'un problème de programmation linéaire à variables bornées :

$$
(P) = \begin{cases} c'x \longrightarrow \max, \\ Ax = b, \\ d_1 \le x \le d_2 \end{cases}
$$

passe de m à  $m + 2n$ , et le nombre de variables de n à  $3n$ , il est clair que la taille du problème (compléxité) augmente considérablement si les contraintes simples sont transformées en introduisant des variables d'écarts.

Une méthode adaptée du simplexe pour la résolution d'un problème de programmation linéaire à variables bornées, sans introduire de variables d'écarts, est la méthode dite adaptée qui a été proposée par R.Gabassov et F.M.Kirrillov durant les années 80 [6]. L'avantage de celle-ci est une méthode de points intérieurs, où on plonge dans le polyédre pour aller plus vite vers le somment optimal, elle permet aussi l'obtention d'une solution approchée et résout des problèmes de contrôle optimal. La complexité de cette méthode est exponentiel.

Au début de son invention, elle a été appliquée à différents types de problèmes de programmation mathématique  $[8]$ , par la suite à des problèmes de contrôle optimal. la méthode adaptée appliquée à un problème de programmation linéaire.

L'optimisation d'un modèle de programmation linéaire à l'aide de l'algorithme adapté et la détermination des valeurs marginales des ressources sont deux aspects importants de cet outil puissant qu'est la programmation linéaire pour le gestionnaire.

Toutefois le modèle et par conséquent l'optimum dépend des paramètre  $a_{ij}, b_i, c_j, d_{1j}, d_{2j}$ . Est-ce que les données associées à ces paramètres sont exactes? Qu'advient-il à la solution optimale si, par exemple, un coefficient  $c_i$  d'une variable de décision s'avère inexact ou encore que la marge bénéficiaire est réduite à cause d'une augmentation de la capacité d'un département ?

La préoccupation du gestionnaire se résume à une question importante : dans quelle mesure la solution optimale obtenue `a l'aide des techniques de la programmation linéaire est sensible à des modification qui peuvent être apportées aux principaux paramètres du modèle ?

Il existe des outils importante qui permettent d'évaluer la sensibilité de la solution optimale lorsque les données associées aux paramètres  $a_{ij}, b_i, c_j, d_{1j}, d_{2j}$  du modèle sont modifiées. Cet aspect de la programmation linéaire s'appelle analyse de sensibilité : elle consiste à déterminer les domaines dans lesquels les données du modèle peuvent varier, tout en préservant les mêmes variables dans la base optimale.

L'analyse de sensibilité de la solution optimale fait partie d'un ensemble de techniques qui permet, non seulement d'examiner les conséquences d'une modification éventuelle des  $a_{ij}, b_i, c_j, d_{1j}, d_{2j}$ , mais également d'évaluer si une nouvelle activité serait rentable (variable de décision  $x_j$ ) ou encore si l'ajout d'une nouvelle contrainte au modèle aura des conséquences sur la solution optimale : ce type d'analyse s'appelle post-optimisation.

L'analyse post-optimisation a pour but de mesurer l'influence sur la solution optimale de la modification des paramètres du problème. Dans ce travail, nous nous intéressons au cas où une perturbation sur les paramètres  $c_j$  et  $b_j$ . Le but de ce travail est d'étudier des programmes linéaires à variables bornées avec des données précises. Plus particulièrement, nous analyserons l'impact des perturbations apportées aux valeurs des param`etres. Dans ce cadre nous introduisons deux chapitres :

Dans le premier chapitre, on a résolu un problème de programmation linéaire  $\alpha$  variable bornées (P) par la méthode adaptée.

Dans le deuxième chapitre, on a fait une étude de l'analyse de sensibilité pour les paramètres  $c_j$  et  $b_j$ .

Chaque partie théorique est suivie par un exemple numérique, et pour cela on a implémenté la méthode adaptée sur la machine sous Matlab.

Matlab est un langage de programmation simple et très efficace, optimisé pour le traitement des matrices, d'où son nom. Pour le calcul numérique, Matlab est beaucoup plus concis que les "vieux" langages (C, Pascal, Fortran, Basic). Un exemple : plus besoin de programmer des boucles modifiées un par un les éléments d'une matrice. On peut traiter la matrice comme une simple variable. Matlab contient également une interface graphique puissante, ainsi qu'une grande variété d'algorithmes scientifiques.

# Chapitre 1

# Résolution d'un problème de programmation linéaire par la méthode adaptée

# 1.1 Introduction

Dans ce chapitre, on se propose une méthode directe pour résoudre un problème de programmation linéaire à variables bornées avec la méthode adaptée proposée par R.Gabasov et F.M.Kirillova. L'algorithme adapté possède des solutions finies, sachant que les solutions réalisables sont des sommets du polyèdre décrit par les contraintes de plus la recherche de la solution optimale dans le simplexe s'effectue par saut sur les sommets du polyèdre alors que la méthode adaptée prend les points à l'intérieur du polyèdre ce qui fait que cette m´ethode convergera vraisemblablement plus rapidement vers la solution optimale et avec cette méthode on peut trouver une solution approcheé.

### 1.2 Position du probleme

Considérons le problème classique de la programmation linéaire suivant : Maximiser

$$
F(x_1, x_2, ..., x_n) = c_1 x_1 + ... + c_n x_n
$$

Sous les contraintes :

$$
a_{11}x_1 + a_{12}x_2 + \dots + a_{1n}x_n = b_1
$$
  
\n
$$
a_{21}x_1 + a_{22}x_2 + \dots + a_{2n}x_n = b_2
$$
  
\n
$$
\vdots
$$
  
\n
$$
a_{n1}x_1 + a_{n2}x_2 + \dots + a_{nn}x_n = b_n
$$
  
\n
$$
d_{11} \le x_1 \le d_{21}, \ d_{12} \le x_2 \le d_{22}, \ \dots, \ d_{1n} \le x_n \le d_{2n}
$$
  
\n(1.1)

La forme matricielle du problème  $(1.1)$  est égale :

$$
F(x) = c'x \longrightarrow max;\t\t(1.2)
$$

$$
Ax = b; \tag{1.3}
$$

$$
d_1 \le x \le d_2. \tag{1.4}
$$

où  $x, c, d_1, d_2$  sont des n-vecteurs réels, b un m-vecteur réel,

 $A = A[I, J] = (a_{ij}, i \in I, j \in J)$  une  $m \times n$ -matrice;  $I = \{1, 2, ..., m\}$ : l'ensemble des indices des lignes de A,  $J = \{1, 2, ..., n\}$ : l'ensemble des indices des colonnes de A,  $rang A = m, m \leq n,$ c' est le transposé du vecteur c.

Notons la région réalisable(admissible) par :  $M = \{x \in \Re^n : Ax = b, \quad d_1 \le x \le d_2\}.$ 

#### Définition 1.

- Tout vecteur  $x \in \mathbb{R}^n$  vérifiant les contraintes (1.3) et (1.4) est appelé solution réalisable(plan) du probléme  $(1.2)-(1.4).$
- Un plan x est optimal si :

$$
c'x^{\circ} = \max c'x.
$$

- Soit  $\varepsilon \geq 0$  donné, un plan  $x^{\varepsilon}$  (solution approchée) est  $\varepsilon$ -optimal si :

$$
c'x^{\circ} - c'x^{\epsilon} \leq \epsilon.
$$

**Définition 2.** L'ensemble des m indices  $J_B \subset J$ ,  $|J_B| = m$  est dit support(appui) du problème  $(1.2)$ - $(1.4)$  et la matrice  $A_B = A(I, J_B)$  matrice de support(matrice d'appui) si  $det A_{\scriptscriptstyle B} \neq 0.$ 

De là en choisissant un support  $J_{\scriptscriptstyle B}$ , tout vecteur  $x(J)$  peut s'écrire sous la forme  $x(J) = (x(J_B), (J_H)), J_H = J \backslash J_B,$ 

où  $x(J_B)$  est l'ensemble des composantes sur les indices du support,

 $x(J_H)$  est l'ensemble des composantes sur les indices hors-support.

De la même manière, la matrice  $\Lambda$  peut être décomposée de la manière suivante :

$$
A(I, J) = (A(I, J_B), A(I, J_H))
$$

En utilisant cette dernière décomposition le système  $Ax = b$  prend la forme :

$$
Ax = (A(I, J_B), A(I, J_H)) . (x(J_B), x(J_H))
$$
  

$$
Ax = A(I, J_B) . x(J_B) + A(I, J_H) . x(J_H)
$$

De là comme  $A_B$  est inversible, donc on peut calculer les composantes  $x_B$  en fonction de  $x_{_H}$ :

$$
x_B = x(J_B) = A_B^{-1}(b - A_H.x_H), \quad \text{oi } A_H = A(I, J_H), x_H = x(J_H).
$$

**Définition 3.** La paire  $\{x, J_B\}$  formée du plan x et du support  $J_B$ , est appelée supportplan(plan d'appui) du problème  $(1.2)-(1.4)$ .

**Définition 4.** Un support plan  $\{x, J_B\}$  est dit non-dégénéré si :

$$
d_{1j} < x_j < d_{2j}, \quad j \in J_B.
$$

# 1.3 Accroissement de la fonctionnelle : Critère d'Optimalité et de Suboptimalité

Soit  $\{x, J_{\scriptscriptstyle B}\}$  un support plan non dégénéré de départ.

Construisons les vecteurs suivants :

$$
y' = y'(I) = c'_B A_B^{-1},
$$
  

$$
E' = y'A - c',
$$

où  $y'$  et  $E'$  sont appelés respectivement vecteurs des potentiels et des estimations.

Par construction, les composantes de support du vecteur E sont nulles :

$$
E_B = E(J_B) = 0.
$$

Considérons un autre plan  $\bar{x} = x + \Delta x$  et calculons la quantité définissant l'accroissement de la fonctionnelle :

$$
\Delta F(x) = F(\bar{x}) - F(x) = c'\bar{x} - c'x = c'\Delta x
$$

$$
= c'(J_B) \Delta x(J_B) + c'(J_H) \Delta x(J_H)
$$

$$
= c'_B \Delta x_B + c'_H \Delta x_H
$$

Comme  $Ax = b$  et  $A\bar{x} = b$  alors

$$
A\triangle x = 0 \Rightarrow A_B \cdot \triangle x_B + A_H \cdot \triangle x_H = 0 \Rightarrow \triangle x_B = -A_B^{-1} A_H \cdot \triangle x_H
$$

En remplaçant  $\triangle x_B$  dans  $\triangle F(x)$ , on obtient :

$$
\Delta F(x) = (-c'_B A_B^{-1} A_H + c'_H). \Delta x_H = -E'_H. \Delta x_H = -\sum_{j \in J_H} E_j. \Delta x_j \tag{1.5}
$$

Comme  $\bar{x}$  est un plan admissible alors, l'accroissement  $\Delta x$  vérifie :

$$
d_{1j} - x_j \le \Delta x_j \le d_{2j} - x_j, \quad j \in J_H. \tag{1.6}
$$

Le maximum de l'accroissement de la fonctionnelle (1.5) sous les contraintes (1.6) :

$$
\Delta F(x) = -\sum_{j \in J_H} E_j \Delta x_j \longrightarrow max
$$
  

$$
d_{1j} - x_j \le \Delta x_j \le d_{2j} - x_j, \quad j \in J_H
$$

est atteint pour :

$$
\begin{cases}\n\Delta x_j = d_{1j} - x_j, & si & E_j > 0; \\
\Delta x_j = d_{2j} - x_j, & si & E_j < 0; \\
d_{1j} - x_j \le \Delta x_j \le d_{2j} - x_j, & si & E_j = 0, \quad j \in J_{\tt H}.\n\end{cases}
$$

et égal à :

$$
\beta = \beta(x, J_B) = \sum_{j \in J_H^+} E_j(x_j - d_{1j}) + \sum_{j \in J_H^-} E_j(x_j - d_{2j}),
$$

appelée valeur de suboptimalité,

où  $J_H^+ = \{j \in J_H / E_j > 0\}; \quad J_H^- = \{j \in J_H / E_j < 0\}$ 

La valeur de suboptimalité est finie si  $d_{1j}$  >  $-\infty$  pour  $E_j$  > 0 et  $d_{2j}$  >  $+\infty$ pour  $E_j < 0$ . Nous considérerons seulement les problèmes quand  $\beta(x, J_B) < \infty$ .

L'inégalité suivante est toujours vérifiée :

$$
\Delta F(x) = F(\bar{x}) - F(x) \le \beta(x, J_B), \quad \forall \bar{x} \in M \quad \text{et pour } \bar{x} = x^{\circ}, \text{ on obtient}
$$

$$
F(x^{\circ}) - F(x) \le \beta(x, J_B).
$$

De cette dernière inégalité, on déduit le critère suivant :

**Théorème 1.** [5](Critère d'optimalité) les relations

$$
\begin{cases}\nx_j = d_{1j}, & si \ E_j > 0; \\
x_j = d_{2j}, & si \ E_j < 0; \\
d_{1j} - x_j \le \Delta x_j \le d_{2j} - x_j, & si \ E_j = 0, \ j \in J_{\rm H}.\n\end{cases}
$$
\n(1.7)

sont suffisantes et dans le cas de la non dégénérescence, elles sont nécessaires pour l'optimalité du support plan  $\{x, J_B\}.$ 

Preuve 1.1.

Condition Suffisante (C.S) : On sait que :

$$
\Delta F(x) = F(x^{\circ}) - F(x) \le \beta(x, J_B).
$$

et des relations (1.7), on a :

$$
F(x^{\circ}) - F(x) \le \beta(x, J_B) = 0
$$
  
\n
$$
\Rightarrow F(x^{\circ}) \le F(x) \Rightarrow x \text{ est optimal.}
$$

Condition Nécessaire  $(C.N)$ :

 $S$ oit  $\{x, J_B\}$  un support-plan optimal non dégénéré et supposons que les relations (1.7) ne sont pas vérifiées, c'est à dire il existe un indice  $j \circ \in J_H$  tel que :

$$
E_{j_0} > 0
$$
,  $x_{j_0} > d_{1j_0}$  ou  $E_{j_0} < 0$ ,  $x_{j_0} < d_{2j_0}$ .

1er cas :  $E_{j\circ} > 0$ ,  $x_{j\circ} > d_{1j\circ}$ ,  $j_{\circ} \in J_H$ . Construisons un nouveau plan  $\bar{x}$  de la manière suivante :  $\bar{x} = x + \Delta x = x + \theta \cdot \ell$ ,  $\theta$  un réel positif non nul et  $\ell$  est un vecteur(direction). Il faut trouver  $\ell$  et  $\theta$  tel que :  $A\bar{x} = b$ ,  $d_1 \leq \bar{x} \leq d_2$ . Pour cela sur  $J_H$ , posons

$$
\triangle x = \begin{cases} 0, & si \quad j \in J_H \backslash j_\circ \, ; \\ -\theta, & si \quad j = j_\circ \, ; \quad avec \ \theta > 0, \end{cases}
$$

 $A.\Delta x = 0 \Longrightarrow \Delta x (J_B) = -A_B^{-1} A_H \Delta x (J_H) = \theta . A_B^{-1} a_{j\circ},$  $\bar{x}$  vérifie  $A\bar{x} = b$  et pour que  $\bar{x}$  vérifie  $d_1 < \bar{x} < d_2$ , il faut prendre un  $\theta$  suffisamment petit, d'autant plus que le support plan  $\{x, J_B\}$  est non dégénéré.

En portant  $\bar{x} = x + \Delta x = x + \theta \ell$  dans la formule d'accroissement, on obtient

$$
\Delta F(x) = F(\bar{x}) - F(x) = \theta.E_{j_0}.\ell_{j_0} > 0,
$$

Ce qui contredit l'optimalité de  $\{x, J_B\}.$ 

2ème cas :  $E_{j₀} < 0$ ,  $x_{j₀} < d_{2j₀}$ . Construisons un nouveau plan  $\bar{x}$  de la manière suivante :  $\bar{x} = x + \Delta x = x + \theta \cdot \ell$ ,  $\theta$  un réel positif non nul et  $\ell$  est un vecteur(direction). Il faut trouver  $\ell$  et  $\theta$  tel que :  $A\bar{x} = b$ ,  $d_1 \leq \bar{x} \leq d_2$ . Pour cela sur  $J_H$ , posons

$$
\triangle x = \begin{cases} 0, & si \quad j \in J_H \backslash j_0 \, ; \\ \theta, & si \quad j = j_0 \, ; \quad avec \, \theta > 0 \end{cases}
$$

 $A.\Delta x = 0 \Longrightarrow \Delta x(J_B) = -A_B^{-1}A_H\Delta x(J_H) = -\theta.A_B^{-1}a_{j_o}, \bar{x}$  vérifie  $A\bar{x} = b$  et pour que  $\bar{x}$ vérifie  $d_1 < \bar{x} < d_2$ , il faut prendre un  $\theta$  suffisamment petit, d'autant plus que le support  $plan\ \{x,J_{B}\}$  est non dégénéré.

En portant  $\bar{x} = x + \Delta x = x + \theta \ell$  dans la formule d'accroissement, on obtient

$$
\Delta F(x) = F(\bar{x}) - F(x) = -\theta.E_{j_0}.\ell_{j_0} > 0
$$

Ce qui contredit l'optimalité de  $\{x, J_B\}.$ 

**Théorème 2.** [5](Critère de Suboptimalité ou Critère  $\epsilon$ -optimalité)

Soit  $\epsilon > 0$  donné.

Pour l'e-optimalité du plan x, il est necessaire et suffisant de trouver un tel support  $J_B$ , pour laquelle la valeur de suboptimalité vérifie l'inégalité suivante :

$$
\beta(x, J_B) \le \epsilon.
$$

Preuve 1.2.

Condition Suffisante(C.S) : Soit  $\epsilon > 0$ . On sait que :  $F(x^{\circ}) - F(x) \leq \beta(x, J_B) \leq \epsilon$ . Pour  $\beta(x, J_B) \le \epsilon \Rightarrow F(x^{\circ}) - F(x) \le \epsilon \Rightarrow x \text{ est } \epsilon\text{-optimal}.$ 

Condition Nécessaire $(C.N)$  :

Faisons une décomposition de  $\beta(x, J_B)$  :

$$
\beta(x, J_B) = \sum_{j \in J_H^+} E_j(x_j - d_{1j}) + \sum_{j \in J_H^-} E_j(x_j - d_{2j}),
$$
  
\n
$$
= \sum_{j \in J} E_j x_j - \sum_{j \in J_H^+} E_j d_{1j} - \sum_{j \in J_H^-} E_j d_{2j},
$$
  
\n
$$
= E(J)x(J) - \sum_{j \in J_H^+} E_j d_{1j} - \sum_{j \in J_H^-} E_j d_{2j},
$$
  
\n
$$
= (y'A - c')x(J) - \sum_{j \in J_H^+} E_j d_{1j} - \sum_{j \in J_H^-} E_j d_{2j},
$$
  
\n
$$
= y'Ax - c'x - \sum_{j \in J_H^+} E_j d_{1j} - \sum_{j \in J_H^-} E_j d_{2j},
$$
  
\n
$$
= y'b - c'x - \sum_{j \in J_H^+} E_j d_{1j} - \sum_{j \in J_H^-} E_j d_{2j}.
$$

Pour cela, construisons le problème dual du problème  $(1.2)-(1.4)$ :

$$
\Phi(\lambda) = b'u - d'_*, v + d'^*.\omega \longrightarrow min
$$
  

$$
A'u - v + \omega = c,
$$
  

$$
v \ge 0, \omega \ge 0.
$$

Il est facile de vérifier que le vecteur  $\lambda = (u, v, \omega)$  défini de la manière suivante :  $u = y$ ;

$$
v_j = E_j
$$
,  $\omega_j = 0$ ,  $si$   $E_j \ge 0$   
 $v_j = 0$ ,  $\omega_j = -E_j$ ,  $si$   $E_j \le 0$ ,  $j \in J$ 

est un plan dual.

$$
\beta = \beta(x, J_B) = \sum_{j \in J} E_j x_j - \sum_{j \in J_H^+} E_j d_{1j} - \sum_{j \in J_H^-} E_j d_{2j}
$$

 $En$  introduisant le plan dual défini ci-dessus, on obtient :

$$
\beta(x, J_B) = E'x - d'_*v + d'^*\omega,
$$
  
\n
$$
= y'Ax - c'x - d'_*v + d'^*\omega,
$$
  
\n
$$
= y'Ax - c'x - d'_1v + d'^*\omega,
$$
  
\n
$$
= b'y - c'x - d'_*v + d'^*\omega + c'x^0 - c'x^0,
$$
  
\n
$$
= (c'x^{\circ} - c'x) + (b'y - d'_*v + d'^*\omega - c'x^{\circ}),
$$
  
\n
$$
= (c'x^{\circ} - c'x) + (\Phi(\lambda) - \Phi(\lambda^{\circ})).
$$

Donc :

$$
\beta(x, J_B) = \beta_x + \beta_B.
$$

où  $\beta_x = (c'x^{\circ} - c'x)$  : est appelée, l'écart (mesure) de la non optimalité du plan x,

 $\beta_B = (\Phi(\lambda) - \Phi(\lambda^{\circ}))$ : est appelée, l'écart(mesure) de la non optimalité du support  $(J_B)$ .

Pour un support  $J_B$  optimal( $\lambda$  optimal), on aura :  $\Phi(\lambda) = \Phi(\lambda^{\circ}) \Longrightarrow \beta(x, J_B) = c'x^{\circ} - c'x \leq \epsilon \Longrightarrow x \; \text{est} \; \epsilon\text{-optimal}$ 

**Remarques 1.1.** A partir de l'expression  $\beta_B = (\Phi(\lambda) - \Phi(\lambda^{\circ}))$ , on conclut que l'amélioration du support-plan  $\{x, J_B\}$  peut se faire indépendament des uns et des autres. Le changement du plan  $x \Rightarrow la$  diminution de  $\beta_x$ 

Le changement du support  $J_B \Rightarrow la$  diminution de  $\beta_B$ .

- 1. Si  $\beta(x, J_B) = 0$ , alors x est optimal.
- 2. Si  $\beta(x, J_B) \leq \epsilon$ , alors x est  $\epsilon$ -optimal.
- 3. Si  $\beta(x, J_B) > \epsilon$ , alors on passe à l'iteration de l'algorithme(au changement du support-plan  $\{x, J_B\}$ ).

## 1.4 Itération de l'algorithme

A chaque itération de l'algorithme le transfert  $\{x, J_B\} \leadsto \{\bar{x}, \bar{J}_B\}$  est exécuté d'un support-plan à un autre tel que :

$$
\beta(\bar{x},\bar{J}_{\scriptscriptstyle B})\leq \beta(x,J_{\scriptscriptstyle B}).
$$

En d'autres termes une itération de la méthode adaptée est basée sur la décroissance de la valeur du suboptimalité.

Cette itération est constituée de deux procédures :

- 1. La procédure de la transformation  $x \leftrightarrow \bar{x}$  qui diminue l'écart de non optimalité du plan :  $\beta(\bar{x}) \leq \beta(x)$ .
- 2. La procédure de la transformation  $J_B \leadsto \bar{J}_B$  qui diminue l'écart de non optimalité du support :  $\beta(\bar{J}_B) \leq \beta(J_B)$ .

D'où le changement de plan consiste à augmenter c'x et le changement du support consiste  $\alpha$  diminuer  $\Phi(\lambda)$ .

#### 1.4.1 Changement de plan

Soit  $\{x, J_B\}$  un support-plan non dégénéré et  $\epsilon \geq 0$  donné, tel que  $\beta(x, J_B) > \epsilon$ . Le nouveau plan  $\bar{x}$  sera construit de la manière suivante :

$$
\bar{x} = x + \theta.\ell.
$$

où  $\ell$  est la direction admissible,  $\theta$ (un réel positif non nul) est le pas admissible maximal le long de la direction  $\ell$ , tel que :  $F(\bar{x}) \geq F(x)$ .

Le vecteur de direction  $\ell = (\ell(J_B), \ell(J_H))$  est construit comme suit : Sur  $J_H$ , on pose  $\theta = 1$  et

$$
\ell_j = \begin{cases} d_{1j} - x_j, & si \ E_j > 0; \\ d_{2j} - x_j, & si \ E_j < 0; \\ 0, & si \ E_j = 0; j \in J_H \end{cases}
$$
 (1.8)

et  $\ell(J_B) = -A_B^{-1}.A_H.\ell(J_H)$  pour avoir  $A.\bar{x} = b$ . Pour que  $\bar{x}$  vérifie  $d_1 \le \bar{x} \le d_2$ il faut calculer

$$
\theta_j = \begin{cases} d_{1j} - x_j/\ell_j, & si \quad \ell_j < 0; \\ d_{2j} - x_j/\ell_j, & si \quad \ell_j > 0; \\ \infty, & si \quad \ell_j = 0; \quad j \in J_{\scriptscriptstyle B}, \end{cases}
$$

$$
\theta_{j_0} = min(\theta_j) \quad pour \quad j \in J_B
$$

et le pas maximal sera :

$$
\theta^{\circ} = \min(1, \theta_{j_{\circ}}).
$$

De là le nouveau plan sera :  $\bar{x} = x + \theta^{\circ} \ell$  et la valeur de suboptimalité pour le nouveau plan sera :

$$
\beta(\bar{x}, J_B) = \sum_{j \in J_H^+} E_j(\bar{x} - d_{1j}) + \sum_{j \in J_H^-} E_j(\bar{x} - d_{2j}),
$$
  
\n
$$
= \sum_{j \in J_H^+} E_j(x_j + \theta^\circ \cdot \ell_j - d_{1j}) + \sum_{j \in J_H^-} E_j(x_j + \theta^\circ \cdot \ell_j - d_{2j}),
$$
  
\n
$$
= \sum_{j \in J_H^+} E_j(x_j - d_{1j}) + \sum_{j \in J_H^-} E_j(x_j - d_{2j}) + \theta^\circ \sum_{j \in J_H^+} E_j \cdot \ell_j + \theta^\circ \sum_{j \in J_H^-} E_j \cdot \ell_j,
$$
  
\n
$$
\beta(\bar{x}, J_B) = \beta(x, J_B) + \theta^\circ \sum_{j \in J_H^-} \mathbf{E}_j \cdot \ell_j.
$$

En remplaçant les  $\ell_j$  donnés par  $(1.8)$ 

$$
\beta(\bar{x}, J_B) = \beta(x, J_B) - \theta^{\circ} \beta(x, J_B),
$$
  

$$
\beta(\bar{x}, J_B) = (1 - \theta^{\circ})\beta(x, J_B).
$$

De cette dernière expression on conclut :

- 1. Si  $\beta(x, J_B) = 0$ , alors x est optimal.
- 2. Si  $\beta(x, J_B) \leq \epsilon$ , alors x est  $\epsilon$ -optimal.
- 3. Si  $\beta(x, J_B) > \epsilon$ , alors on passe au changement du support  $J_B \leadsto \bar{J}_B$ .

### 1.4.2 Changement du support

#### 1. Changement du support à pas court :

Le changement du support  $J_B \leftrightarrow \bar{J}_B$  consiste à faire un changement du co-plan E vers  $\overline{E}$  et du vecteur des potentiels y vers  $\overline{y}$  de telle sorte que :

$$
\beta(\bar{x}, \bar{J}_B) \leq \beta(\bar{x}, J_B).
$$

Pour cela posons :

$$
\bar{E}(J) = E(J) + \sigma_{\circ} \cdot \tau(J),\tag{1.9}
$$

$$
\bar{y}(J) = y(J) + \sigma_{\circ} \tau(J), \qquad (1.10)
$$

où  $\tau$  est la direction de diminution de la fonction duale,  $\sigma_{\circ}$  le pas maximal le long de cette direction.

Calcul de  $\tau$  et  $\sigma_{\circ}$  :

En utilisant la définition de  $E$  et  $y$  on obtient :

$$
\bar{E} = \bar{y}.A - c' = (y' + \sigma_{\circ}.\tau'(I)).A - c' = E' + \sigma_{\circ}.\tau'(I).A
$$

de là

$$
\tau'(J) = \tau'(I).A(I,J) \Rightarrow \tau'(J_B) = \tau'(I).A(I,J_B) \Rightarrow \tau'(I) = \tau'(J_B).A_B^{-1}
$$

ce qui donne :

$$
\tau'(J_H) = \tau'(J_B) . A_B^{-1} . A(I, J_H)
$$

Aprés calcul du plan  $\bar{x} = x + \theta^{\circ} \ell$ , le pas  $\theta^{\circ}$  est donné par  $\theta^{\circ} = \min(1, \theta_{j_{\circ}}) = \theta_{j_{\circ}}, \quad j_{\circ} \in J_B$ . On cherchera un indice  $j_1 \in J_H$  qui va entrer dans la base à la place de  $j_\circ$ . Pour cela posons :

$$
\tau j = \begin{cases}\n-sign(\ell_{j_o}), & si \quad j = j_o; \\
0, & si \quad j \in J_B \backslash j_o;\n\end{cases}
$$

$$
\tau'(J_{_H}) = \tau'(J_{_B}).A_B^{-1}.A(I,J_{_H});
$$

Et calculons :

$$
\sigma_{\circ} = \sigma_{j_1} = \min_{j \in J_H} (\sigma_j)
$$

$$
\sigma_j = \begin{cases}\n- E_j / \tau j, & si & E_j . \tau j < 0; \\
0, & si & E_j = 0, x_j \neq d_{1j}, \tau j > 0 \text{ ou } E_j = 0, x_j \neq d_{2j}, \tau j < 0, j \in J_H; \\
\infty, & si non\n\end{cases}
$$

 $\checkmark$  Le calcul de  $\sigma_{\circ}$  satisfait  $\bar{E_j}E_j \geq 0, \forall j \in J$ .

$$
\checkmark \quad \bar{E}(j_1) = 0.
$$

Le nouveau support est :  $\bar{J}_B = (J_B \backslash j_o) \cup j_1$ .

On peut facilement remarquer que la quantité  $\beta(\bar{x},\bar{J}_{\scriptscriptstyle B})$  est égale à :

$$
\beta(\bar{x}, \bar{J}_B) = \sum_{j \in \bar{J}_H^+} \bar{E}_j(\bar{x}_j - d_{1j}) + \sum_{j \in \bar{J}_H^-} \bar{E}_j(\bar{x}_j - d_{2j}),
$$

où  $\bar{J}_H^+ = \{j \in J_H / \bar{E}_j \ge 0\}$ ;  $\bar{J}_H^- = \{j \in J_H / \bar{E}_j \le 0\}.$ 

Sachant la relation (1.9) et sur  $J_B$ 

$$
\beta(\bar{x}, \bar{J}_B) = \sum_{j \in J_H^+} E_j(\bar{x}_j - d_{1j}) + \sum_{j \in J_H^-} E_j(\bar{x}_j - d_{2j}) + \sigma_o(\sum_{j \in J_H^+} \tau_j(\bar{x}_j - d_{1j}) + \sum_{j \in J_H^-} \tau_j(\bar{x}_j - d_{2j})) \tag{1.11}
$$

$$
\beta(\bar{x}, \bar{J}_B) = (1 - \theta^\circ) \cdot \beta(x, J_B) + \sigma_o(\sum_{j \in J_H^+} \tau_j(\bar{x}_j - d_{1j}) + \sum_{j \in J_H^-} \tau_j(\bar{x}_j - d_{2j}))
$$

 $\tau.\ell = 0$  car  $A.\ell = 0$ ,  $(\tau'(J_B) = \tau'(I).A(I, J_B)et(\tau'(J_H) = \tau'(J_B).A_B^{-1}.A(I, J_H)),$ de plus par construction toutes les comosantes de  $\tau'(J_B)$  sont nulles sauf à l'indice j<sub>o</sub>.

Posons :

$$
\alpha = \alpha_{\circ} = \sum_{j \in J_H^+} \tau_j(\bar{x}_j - d_{1j}) + \sum_{j \in J_H^-} \tau_j(\bar{x}_j - d_{2j}) = -(1 - \theta^{\circ}) \sum_{j \in J} \tau_j \cdot \ell_j = (1 - \theta^{\circ}) \tau_{j_{\circ}} \cdot \ell_{j_{\circ}}
$$

$$
\alpha = \alpha_{\circ} = (1 - \theta^{\circ}) \tau_{j_{\circ}} \cdot \ell_{j_{\circ}} = \begin{cases} x_{j_{\circ}} + \ell_{j_{\circ}} - d_{1j_{\circ}}, & \text{si } \tau_{j_{\circ}} = 1; \\ -(x_{j_{\circ}} + \ell_{j_{\circ}} - d_{2j_{\circ}}), & \text{si } \tau_{j_{\circ}} = -1. \end{cases}
$$

Donc :

$$
\beta(\bar{x}, \bar{J}_B) = (1 - \theta^0) \cdot \beta(x, J_B) - \sigma_{\circ} \cdot |\alpha_{\circ}|.
$$

**Remarque 1.** L'expression de la vitesse initiale de décroissance de la fonctionnelle  $\Phi$  (du pro $gramme$  dual du programme initial) est donné par :

$$
\alpha_0 = \lim_{\sigma \to 0} \frac{\Phi(\bar{\lambda}) - \Phi(\lambda)}{\sigma}
$$

avec  $\bar{\lambda} = \lambda + \sigma \cdot \partial \lambda$ .

Cette expression montre que la vitesse de décroissance est  $\alpha_{\circ}$ .

#### 2. Changement du support à pas long :

Le changement du support entraîne la diminution de la fonctionnelle du dual.

#### Coût de la fonctionnelle dual :

Soit  $\lambda = (u, v, \omega)$  est une solution réalisable arbitraire du dual. Dans la suite nous considérons que les composants  $v, \omega$  sont définis par le vecteur  $E = Ay - c$ 

$$
\begin{cases}\nv_j = E_j, & \omega_j = 0, \quad si \quad E_j \ge 0; \\
v_j = 0, & \omega_j = -E_j, \quad si \quad E_j < 0, \quad j \in J.\n\end{cases} \tag{1.12}
$$

parce que sinon la valeur de la fonction du coût dual peut être diminuée sans changer  $y$ .

Soit  $\lambda(\sigma) = (y(\sigma), v(\sigma), \omega(\sigma)),$   $y(\sigma) = y + \sigma \Delta y,$   $v(\sigma) = v + \sigma \Delta v,$   $\omega(\sigma) =$  $ω + σ. Δω, \quad σ \geq 0$  est une autre solution réalisable dual avec  $v(σ), \quad ω(σ)$  à déterminer par le vecteur  $E(\sigma) = \hat{A}y(\sigma) - c$ . Évidemment,  $\sigma \Delta E = E(\sigma) - E = \sigma \cdot \hat{A} \Delta y$ . Calculons la valeur de la fonction du coût dual dans une solution réalisable dual  $\lambda(\sigma)$ :

$$
\Phi(\lambda(\sigma)) = b'y(\sigma) - d'_1 \cdot v(\sigma) + d'_2 \cdot \omega(\sigma),
$$
  
\n
$$
= b'(y + \sigma \cdot \Delta y) - d'_1(v + \sigma \cdot \Delta v) + d'_2(\omega + \sigma \cdot \Delta \omega),
$$
  
\n
$$
= \Phi(\lambda) + \sigma(b'\Delta y - d'_1 \cdot \Delta v + d'_2 \cdot \Delta \omega),
$$
  
\n
$$
= \Phi(\lambda) + \sigma(\Delta y'Ax - d'_1 \cdot \Delta v + d'_2 \cdot \Delta \omega),
$$
  
\n
$$
= \Phi(\lambda) + \sigma(\Delta E'x - d'_1 \cdot \Delta v + d'_2 \cdot \Delta \omega).
$$

On peut vérifier facilement l'expression suivante pour  $\Phi(\lambda(\sigma))$ 

$$
\Phi(\lambda(\sigma)) = \Phi(\lambda) + \sigma\left(\sum_{E_j \le 0, E_j(\sigma) \le 0, j \in J} \Delta E_j(x_j - d_2) + \sum_{E_j \ge 0, E_j(\sigma) \ge 0, j \in J} \Delta E_j(x_j - d_1)\right)
$$
  
+ 
$$
\sum_{E_j \ge 0, E_j(\sigma) < 0, j \in J} (E_j(\sigma)(x_j - d_2) - E_j(x_j - d_1))
$$
(1.13)  
+ 
$$
\sum_{E_j \le 0, E_j(\sigma) > 0, j \in J} (E_j(\sigma)(x_j - d_2) - E_j(x_j - d_1))
$$

Analysant la formule  $(1.13)$ , nous concluons que la fonction du coût dual est linéaire par morceau le long des directions  $\triangle y$  et  $\triangle E$ :

$$
\Phi(\lambda(\sigma)) = \Phi(\lambda) + \sigma(\sum_{E_j \leq 0, E_j(\sigma) \leq 0, j \in J} \Delta E_j(x_j - d_2) + \sum_{E_j \geq 0, E_j(\sigma) \geq 0, j \in J} \Delta E_j(x_j - d_1)),
$$

pour  $0 \le \sigma \le \sigma^1, \sigma^1 = \max\{\sigma : E_j(\sigma)E_j \ge 0, j \in J\}$ ;

$$
\Phi(\lambda(\sigma)) = \Phi(\lambda(\sigma^1 - 0)) + (\sigma - \sigma^1) \left( \sum_{E_j \le 0, E_j(\sigma^1) = 0, j \in J} \Delta E_j(x_j - d_2) + \sum_{E_j \ge 0, E_j(\sigma^1) = 0, j \in J} \Delta E_j(x_j - d_1) \right)
$$

pour  $\sigma^1 \leq \sigma \leq \sigma^2$ ,  $\sigma^2 = \max\{\sigma \geq \sigma^1 : E_j(\sigma)E_j \geq 0, j \in J\}$ ;

et ainsi de suite.

Donc, le taux initial de diminution de la fonction du coût dual est égal à :

$$
\frac{d\Phi(\lambda(\sigma))}{d\sigma}|_{\sigma=+0} = \sum_{E_j \le 0, E_j(\sigma) \le 0, j \in J} \Delta E_j(x_j - d_2) + \sum_{E_j \ge 0, E_j(\sigma) \ge 0, j \in J} \Delta E_j(x_j - d_1)
$$
(1.14)

et le taux de diminution reçoit des termes non négatifs quand la composante  $E_j + \sigma \triangle E_j$ change son signe :

$$
\frac{d\Phi(\lambda(\sigma))}{d\sigma}|_{\sigma=\sigma^*+0} = \frac{d\Phi(\lambda(\sigma))}{d\sigma}|_{\sigma=\sigma^*-0} = \sum_{E_j \le 0, E_j(\sigma^*)=0, j \in J} \Delta E_j(x_j - d_2) + \sum_{E_j \ge 0, E_j(\sigma^*)=0, j \in J} \Delta E_j(x_j - d_1)
$$
\n(1.15)

L'idée du pas long dual consiste à trouver la dimension du pas  $\sigma^* \geq 0$  qui minimise la fonction  $\Phi(\lambda(\sigma))$ ,  $\sigma \geq 0$ .

#### La méthode adaptée avec un pas long :

la modification de la méthode par rapport à la méthode à pas court consiste à trouver la dimension du pas  $\sigma^* \geq 0$  qui minimise la fonction  $\Phi(\lambda(\sigma))$ ,  $\sigma \geq 0$ .

Calculons les longueurs du pas par les règles :

$$
\sigma_j = \begin{cases}\n-E_j/\tau j, & si & E_j.\tau j < 0; \\
0, & si & E_j = 0, x_j \neq d_{1j}, \tau j > 0 \text{ ou } E_j = 0, x_j \neq d_{2j}, \tau j < 0, j \in J_H; \\
\infty, & si non\n\end{cases}
$$

Mettons les pas finis en ordre croissant :

$$
\sigma_1 < \sigma_2 < \ldots < \sigma_q
$$

On a :

$$
\Phi(\lambda) = b'u - d'_1 \cdot v + d'_2 \cdot \omega.
$$

Posons :  $\bar{\lambda} = \lambda(\sigma) = \lambda + \sigma.\tau$ 

 $D'$ où :

$$
y(\sigma) = y + \sigma.\tau
$$
,  $v(\sigma) = v + \sigma.\tau$ ,  $\omega(\sigma) = \omega + \sigma.\tau$ ,

Calculons la quantité  $\Phi(\bar{\lambda})$  :

$$
\Phi(\bar{\lambda}) = \Phi(\lambda(\sigma)) = b'y(\sigma) - d'_1 \cdot v(\sigma) + d'_2 \cdot \omega(\sigma),
$$
  
\n
$$
= b'(y + \sigma \cdot \tau(I)) - d'_1(v + \sigma \cdot \tau(J)) + d'_2(\omega + \sigma \cdot \tau(J))
$$
  
\n
$$
= b'y - d'_1v + d'_2\omega + \sigma(b'\cdot \tau(I) - d'_1 \cdot \tau(J) + d'_2 \cdot \tau(J))
$$
  
\n
$$
= \Phi(\lambda) + \sigma(\tau'(I) \cdot b - \tau'(J) \cdot d_1 + \tau'(J) \cdot d_2)
$$
  
\n
$$
= \Phi(\lambda) + \sigma(\tau'(J_B) \cdot A_B^{-1} \cdot b + \tau'(J_B)(d_2 - d_1)_B + \tau'(J_H)(d_2 - d_1)_H)
$$
  
\n
$$
= \Phi(\lambda) + \sigma(\tau'_B \cdot A_B^{-1} \cdot b + \tau'_B(d_2 - d_1)_B + \tau'_B \cdot A_B^{-1} \cdot A_H(d_2 - d_1)_H)
$$
  
\n
$$
= \Phi(\lambda) + \sigma \cdot \tau'_B(A_B^{-1} \cdot b + (d_2 - d_1)_B + A_B^{-1} \cdot A_H(d_2 - d_1)_H)
$$

Pour chaque  $\sigma_i$ ,  $i = 1, \ldots, q$ , calculons  $\Phi(\lambda)$  qui correspond aux  $\sigma_i$ .

Ordonnons ces $\Phi(\lambda(\sigma_i))$  par ordre croissant :

$$
\Phi(\lambda(\sigma_1)), \Phi(\lambda(\sigma_2)), \ldots, \Phi(\lambda(\sigma_q))
$$

l'indice de  $\sigma_{q-1}$  qui correspond à  $\Phi(\lambda(\sigma_q-1))$  qui doit entrer dans la base, donc  $\sigma^* = \sigma_{q-1}$ , et cet indice égale à  $j_1,\,j_1\in J_{\scriptscriptstyle H}$ 

Le nouveau support est :  $\bar{J}_B = (J_B \setminus j_o) \cup j_1$ .

### 1.5 Algorithme de la méthode

- **I.** Soit  $\{x, J_B\}$  un support plan de départ.
- II. Calculer :
	- 1.  $y' = c'(J_B) \cdot A_B^{-1}$ . 2.  $E' = y'.A - c.$ 3.  $\beta = \beta(x, J_B) = \sum_{j \in J_H^+} E_j(x - d_{1j}) + \sum_{j \in J_H^-} E_j(x - d_{2j}).$  $\triangleright$ Si  $\beta = 0$ ,  $\{x, J_B\}$  est optimal, arrêt du processus.  $\triangleright$ Si  $\beta \leq \epsilon$ ,  $\{x, J_B\}$  est  $\epsilon$ -optimal, arrêt du processus.
	- $\triangleright$ Si β >  $\epsilon$ , Aller à III.
- III. Changement de plan
	- 1. Déterminer le vecteur  $l(J)$ .
	- 2. Déterminer le vecteur  $\bar{x}(J)$ .
	- 3. Calculer  $(1 \theta^0)\beta$ .
	- $\checkmark$  Si  $(1 \theta^0)\beta > \epsilon$ , Aller à IV.
	- $\checkmark$  Si  $(1 \theta^0)\beta \leq \epsilon$ ,  $\{\bar{x}, J_B\}$  est  $\epsilon$ -optimal, arrêt du processus.
	- $\checkmark$  Si  $\theta^0 = 0$ ,  $\{\bar{x}, J_B\}$  est optimal, arrêt du processus.
- IV. Changement de support
	- $\star$  Calculer le vecteur  $\tau$ .
	- $\star$  Calculer  $\sigma_{j_1} = \min_{j \in J_H} (\sigma_j)$ .
	- $\star$  Le nouvel appui  $\bar{J}_B = (J_B \setminus j_0) \cup j_1$ .
	- \* Aller à II (on passe à une nouvelle itération avec  $({\bar x}, {\bar J}_B)$ ).

# 1.6 Convergence de la méthode adaptée

Une méthode d'optimisation est dite finie si elle résout un problème en nombre fini d'itérations. Chaque itération de la méthode adaptée décrite dans la section  $(1.4)$  consiste à un nombre fini d'opérations.

**Définition 5.** On dit qu'un support-plan  $\{x, J_B\}$  est trés dégénéré si la valeur de la fonctionnelle pour ce support-plan n'augmente pas.

**Théorème 3.** [6] L'algorithme de la méthode adaptée pour la résolution du problème (1.2)-(1.4)  $est$  fini si à chaque itération on a des supports plan non dégénérés.

# 1.7 Programmation de la méthode adaptée sous Matlab

Le programme  $Mathab^{\circledR}$  ci-dessous est une implémentation de l'algorithme adapté permettant de résoudre les problèmes de programmation linéaire à variables bornées. Il est adapté au cas non dégénéré. Les huits paramètres d'appel de la fonction adaptée sont les suivants :

- $A:$  matrice décrivant les contraintes égalité.
- b : vecteur second membre des contraintes égalité.
- c : vecteur de poids des variables dans le critère à maximiser.
- $d_1$ : vecteur des bornes inférieures du vecteur x.
- $d_2$ : vecteur des bornes supérieures du vecteur x.
- $J_B$ : l'ensemble des indices du support.
- $J_{H}$ : l'ensemble des indices du hors-support.
- x : vecteur de solution initiale.
- nb : paramètre qui permet de calculer le nombre d'itération.

%Méthode adaptée

- $\%b: vector: second: membered$  des contraintes égalité.
- $\%c$ : vecteur de poids des variables dans le critère à maximiser.

——————————————————————————————

- $\%d_1$  : vecteur des bornes inférieures du vecteur x.
- $\%d_2$ : vecteur des bornes supérieures du vecteur x.
- $\mathscr{CJ}_B$ : l'ensemble des indices du support.
- $\mathcal{K}J_H$  : l'ensemble des indices du hors-support.

 $\%x: vector \, de \, solution \, initial \, e.$ 

 $\%nb$ : paramètre qui permet de calculer le nombre d'itération.

 $\%x$ : vecteur des valeurs des variables maximisant la valeur du critère.

 $\%F$  : valeur optimale du critère.

#### $\boldsymbol{function}[x,F] = \boldsymbol{adaptive}(A,b,c,d_1,d_2,J_B,x,nb)$

 $\mathcal{E}[x, F] = \mathbf{adaptive}(A, b, c, d_1, d_2, J_B, x)$  rend le vecteur x qui maximise  $c * x$  sous les % contraintes  $A * x = b$  et  $d_1 \le x \le d_2$ , ainsi que la valeur F du critère à l'optimum.  $\mathcal{E}[x, F] = \mathbf{adaptive}(A, b, c, d_1, d_2, J_B, x, nb)$  permet de calculer le nombre  $\%$  d'itérations dans la recherche de la solution optimale.  $[m, n] = size(A);$  $m = size(b)$ ;  $n = size(c)$ ;  $n = size(d_1)$ ;  $n = size(d_2);$  $nm = \textit{size}(J_{\scriptscriptstyle{B}})$  ;  $nb=nb$ : qlobal  $\epsilon$ :

 $\epsilon = 10^{-6};$ 

 $% A:$  matrice décrivant les contraintes égalité.

 $J=1$  :n;  $J_{_H}=\textit{setdiff}(J,J_{_B})$  ; **disp**('L'ensemble des indices du support  $J_B =$ ')  $\textit{\textbf{disp}}(J_{\scriptscriptstyle B})$ **disp**('L'ensemble des indices du hors-support  $J<sub>H</sub> =$ ')  $\textbf{disp}(J_{_H})$ if  $A^*x == b$  $\textbf{disp}(i'a solution est admissible Ax=b')$ else if  $(A * x \sim = b)$  $\textbf{disp}(i'a \text{ solution } initiale \text{ } n\text{'est} \text{ pas } admitsible \text{ } Ax \neq b')$  $\textbf{disp}(^{\prime}On \text{ ajoute des variables artificielles'})$  $xy=x$ ;  $x=b-(A * xy)$ ;  $dx1 = b - A * d_2;$  $dx2 = b - A * d_1;$  $c = [c; \text{zeros}(m)]$  $[m, n] = size(A);$  $A = [A \text{ eye}(m, m)]$  $d_1 = [d_1; dx1]$  $d_2 = [d_2; dx2]$  $nn=n;$  $mm = m$ ;  $[mm, nn] = size(A);$  $x=[xy; x]$ ; for  $i=1$  :nn for  $j=1:n$ *if*  $i \sim = j$  $e=i$ ;  $ds(e,1)=e;$ end ; end ;  $end$ ;  $J_{_H}=\textit{setdiff}(ds,J_{_B})$  $n=nn$ :  $m=mm;$ end ; end ; if  $(x < d_1)(x > d_2)$ **disp**('La solution n"est pas admissible  $d_1 \nleq x \nleq d_2$ ') else if  $(x >= d_1) \& (x <= d_2)$ **disp**('La solution est admissible  $d_1 \leq x \leq d_2$ ') end ; end ;  $A_{B} = A(:, J_{B})$ ;  $C_1 = c(J_B);$ 

 $A_H = A(:, J_H);$  $C2 = c(J_{H})$ ;  $\textbf{disp}(i'a \text{ matrix} d\text{ is the same})$  $\textit{\textbf{disp}}(A_{\scriptscriptstyle{B}})$  $\textbf{disp}(i'a \text{ matrice} \text{ hors-support} \text{ est :'})$  $\textbf{disp}(A_{H})$  $D = det(A_B);$ if  $(D==0)$ disp('La matrice n"est pas inversible') else  $A_B^{-1} = \boldsymbol{inv}(A_B);$ end ;  $y = C'_1 * A_B^{-1};$  $\textbf{disp}(C_B = \cdot)$  $\textit{\textbf{disp}}(C_1)$  $\textbf{disp}(^{\prime}C_{\scriptscriptstyle H} = ^{\prime})$  $\textbf{disp}(C_2)$  $\textbf{disp}(i')$ Le déterminant de la matrice du support est : ')  $\textbf{disp}(\text{det }A_B = \text{'})$  $\boldsymbol{disp(D)}$  $\textbf{disp('}L'inverse de matrice du support est : ')}$  $\textit{disp}(A_{\scriptscriptstyle{B}}^{-1})$  $\textbf{disp}(i'$ Le vecteur des potentiels est :  $y''=i'$  $\boldsymbol{disp(y)}$  $E = y * A_{H} - C'_{2};$  $\textbf{disp}(i'$ Le vecteur des estimations est : E=')  $\boldsymbol{disp(E)}$  $\textbf{disp('}Le\ plan\ est:x=')$  $\boldsymbol{disp(x')}$  $F=c^{\prime *}x$ ;  $\textbf{disp}(i'a\text{ fonction} du\text{ critère est}: F=')$  $\boldsymbol{disp(F)}$  $ub = x(J_H)' - d1(J_H)'$ ;  $lb = x(J_H)' - d2(J_H)'$ ; for  $i=1$  :length $(J_H)$ *if*  $(E(i) > 0)$  $t=i$ ;  $u(t) = E(i) * ub(i)$ ; else if  $(E(i) < 0)$  $t=i$ ;  $u(t)=E(i)*lb(i);$ else if  $(E(i) == 0)$  $t=i$ :  $u(t)=0$ ;

```
end ;
             end ;
      end ;
end ;
\beta = sum(u);
disp('La valeur de suboptimalité est : \beta(x, J_B) =')
\textbf{disp}(\beta)if (\beta == 0)disp('La solution est optimale')
         \textbf{disp}(i'Le vecteur des potentiels est : y''=i'\boldsymbol{disp(y)}\textbf{disp}(^{\prime} \textbf{Le} \text{ vector } \textbf{des} \text{ estimations } \textbf{est} : E = \text{'})\boldsymbol{disp(E)}\textbf{disp}(i'Le plan optimal est : x=')
         \boldsymbol{disp(x)}\textbf{disp('}La valeur optimale de la fonction du critère est : F=')\boldsymbol{disp(F)}nb=nb+1;
         disp('Le nombre des itérations de l''algorithme est : nb=')
        \boldsymbol{disp}(nb)return ;
    end ;
    if (\beta \leq \epsilon)\textbf{disp}(i'a\text{ solution est }\epsilon\text{-optimal'})\textbf{disp}(i\text{Le plan est}: x = \text{ }\text{ }\text{ }\text{ }i)\boldsymbol{disp}(x)\textbf{disp}(i'a \text{ valueur} du \text{ critère est : } F =')\textbf{disp}(F)nb=nb+1;
                  disp('Le nombre des itérations de l''algorithme est : nb=')
                \boldsymbol{disp}(nb)return ;
            else
                  disp('Passons au channel de plan :')%Changement de plan x \rightsquigarrow \bar{x} = x + \theta l%Pour J_H, on prend \theta = 1for i=1 :length(J_H)if (E(i) > 0)e=i;l(e) = -ub(i);
        else if (E(i) < 0)e=i;
                      l(e) = -lb(i);
                else if E(i) == 0e=i;
```
 $l(e)=0;$  $end;$ end ; end ; end ;  $l(J_H) = l$ ; **disp**('Le vecteur de direction est :  $l(J<sub>H</sub>) =$ ')  $\textit{\textbf{disp}}(\mathit{l}(J_{H}))$ %<br>Pour  $J_{\scriptscriptstyle B}$  $l(J_B) = -A_B^{-1} * A_H * l(J_H)'$ ; **disp**('Le vecteur de direction est :  $l(J_B) =$ ')  $\textit{\textbf{disp}}(\mathit{l}(J_{\scriptscriptstyle B}))$  $f = l(J_B)$ ;  $ub1 = d1(J_B)' - x(J_B)'$ ;  $lb1 = d2(J_B)' - x(J_B)'$ ; for  $i{=}1$  :length $(J_{\overline{B}})$ **if**  $(f(i) > 0)$  $e=i$  ;  $l1=f(i)$ ;  $lb2=lb1(i);$  $s(e)=1/b2/l1;$ else if  $(f(i) < 0)$  $e=i$ ;  $l2 = f(i)$ ;  $ub2=ub1(i);$  $s(e)=ub2/l2$ ; else if  $(f(i) == 0)$  $e = i$ ;  $s(e)=\infty;$  $end;$ end ;  $end;$ end ;  $mi=s;$  $j_{\circ} = 1 ; j = mi(1);$ for  $i=1$  :length $(mi)$ if  $(g > mi(i))$  $g=mi;$  $j_{\circ} = i;$  $end$ ;  $end;$  $k=[1,\theta]$ ;  $\theta = min(k')$  ; disp('Le pas admissible est :  $\theta =$ ')  $\textbf{disp}(\theta)$ 

 $x = x' + \theta * l;$  $F=c^{\prime *}x^{\prime}$ ; disp('Le nouveau plan est :  $x=$ ')  $\boldsymbol{disp(x)}$  $\textbf{disp}('\textbf{La valeur de la fonction du critère est : } F =')$  $\boldsymbol{disp}(F)$ for  $j{=}1$  :length $(J_{\overline{B}})$ if  $(j == j\circ)$  $j_{\circ} = J_{B}(j);$ end ;  $end$ ;  $\textbf{disp}('J\circ =')$  $\textbf{disp}(j\circ)$  $\beta_1 = (1 - \theta) * \beta$ ; % $\beta_1 = \beta(\bar{x}, J_B)$  $\textbf{disp}(i'a \; valueur \; de \; suboptimalité \; pour \; le \; nouveau \; plan \; est : \beta(\bar{x}, J_B) =')$  $\textbf{disp}(\beta_1)$ end ; if  $(\beta_1 == 0)$  $\textbf{disp('}La solution est optimale')$ disp('Le vecteur des potentiels est :  $y'' =$ ')  $\boldsymbol{disp(y)}$  $\textbf{disp}(i'$ Le vecteur des estimations est : E=')  $\bm{disp}(E)$  $\textbf{disp}(i'$ Le plan optimal est : x=')  $\boldsymbol{disp}(x)$  $\textbf{disp('}La valeur optimale de la fonction du critère est : F=')$  $\boldsymbol{disp(F)}$  $nb=nb+1;$ disp('Le nombre des itérations de l''algorithme est : nb=')  $\boldsymbol{disp}(nb)$ return ;  $end$ ; if  $(\beta_1 \leq \epsilon)$  $\textbf{disp}(i'a\text{ solution est }\epsilon\text{-optimal'})$  $\textbf{disp}(i' \& plan \textbf{ est}: x = ')\$  $\boldsymbol{disp(x)}$  $\textbf{disp}(i'a \text{ valueur} \text{ du} \text{ critère est : } F =')$  $\boldsymbol{disp(F)}$  $nb=nb+1;$  $\textbf{disp}(i'$ Le nombre des itérations de l"algorithme est : nb=')  $\boldsymbol{disp}(nb)$ return ; else disp('Passons au changement du support')

%Changement du support  $J_B \leadsto \bar{J}_B$ 

**disp**('On cherchera un indice  $j_1 \in J_H$  qui va entrer dans la base à la place de j∘')  $xx=x(j_0);$  $\emph{xz} {=} \bm{setdiff}(x(J_{_B}), x(j_{\circ} ))$  ;  $db1 = d1(J_B);$  $db2 = d2(J_B);$ for  $i{=}1$  :length $(J_{\overline{B}})$ if  $(db1(i)=xx)$  $t(i)=1;$ else if  $(db2(i) == xx)$  $t(i) = -1;$ else  $t(i)=0;$  $end;$ end ; end ;  $T=t$ ;  $\textit{\textbf{disp}}(\textit{'t}(J_{\scriptscriptstyle B}) = \textit{'})$  $\boldsymbol{disp(T)}$  $T t = T * A_B^{-1} * A_H;$  $disp({t(J_H)}^{\sim})$  $disp(Tt)$ for  $(i=1$  :length $(J_H)$ ) if  $((E(i) < 0) \& (Tt(i) > 0))$  $((E(i) > 0) \& (Tt(i) < 0))$  $zu = i;$  $Ez(zu)=E(i);$  $Tz(zu) = Tt(i)$ ;  $ss=-(Ez/Tz);$ end ; end ;  $si = min(ss)$  $j_1 = 1$ ;  $ab = ss(1)$ ; for  $i=1$  :length(ss) if  $(ab > ss(i)$  $ab = ss;$  $j_1 = i;$ end ; end ; for j=1 :length $(J_H)$ *if*  $(j == j_1)$  $j_1 = J_H(j);$  $end;$  $end$ ;  $\textit{disp}('J_1 = ')$  $\textit{disp}(j_1)$  $J_{\overline{B}}=\textit{setdiff}(J_{\overline{B}},j_\circ)$  ;

 $J_{\overline{B}} = \overline{\bm{union}(J_{\overline{B}}, j_1)}$  ;  $J_H = \text{setdiff}(J_H, j_1)$ ;  $J_H = \text{union}(J_H, j_\circ);$ **disp**('Le nouveau support est :  $J_B =$ ')  $\textit{disp}(J_{\scriptscriptstyle B})$ **disp**('Le nouveau du hors-support est :  $J_H =$ ')  $\textbf{disp}(J_{\mu})$  $x=x$ ;  $end;$  $nb=nb+1;$  $\textit{adaptive}(A, b, c, d_1, d_2, J_{\overline{B}}, x, nb)$ 

## 1.8 Application numérique

 $\frac{1}{\sqrt{2}}$  , and the contract of the contract of the contract of the contract of the contract of the contract of the contract of the contract of the contract of the contract of the contract of the contract of the contra

Une usine fabrique six produits : réfrigérateurs, télévisions, climatiseurs, cuisinières, chauffages, ventilateurs en utilisant trois matières premières : cuivre, acier, plastique.

Le plan de production de ces produits et le profile de fabrication d'une unité de chaque produits sont donnés par le tableau suivant :

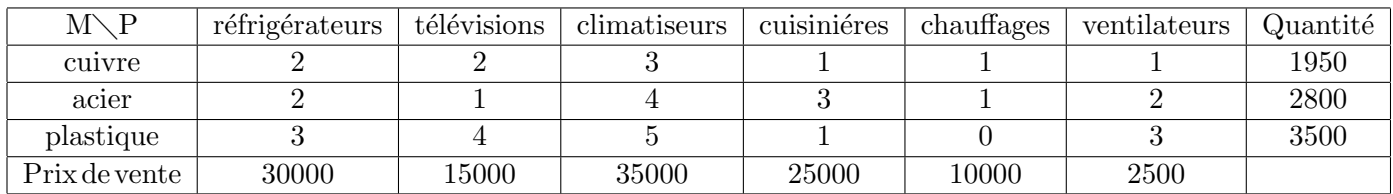

La direction de l'usine dispose d'un plan de fabrication pour chaque produit :

Pour les réfrigérateurs il doit fabriquer entre 50 à 200.

Pour les télévisions il doit fabriquer entre 55 à 300.

Pour les climatiseurs il doit fabriquer entre 20 à 50.

Pour les cuisinières il doit fabriquer entre 60 à 200.

Pour les chauffages il doit fabriquer entre 45 à 70.

Pour les ventilateurs il doit fabriquer entre 55 à 250.

La tache de la direction est de faire fonctionner cette usine de manière optimale, c'est -`a-dire de rendre le profile maximum tout en respectant certaines contraintes sur les produits et les matières premières.

#### Modélisation par la programmation linéaire :

Soient  $x_1, x_2, x_3, x_4, x_5$ , et  $x_6$  les quantités à fabriquer des six produits respectivement.

 $\int$   $F(x) = 30.000x_1 + 15.000x_2 + 35.000x_3 + 25.000x_4 + 10.000x_5 + 2.500x_6 \rightarrow \text{max}$  $\begin{array}{c} \hline \end{array}$  $\begin{array}{c} \begin{array}{c} \begin{array}{c} \end{array} \\ \begin{array}{c} \end{array} \end{array} \end{array}$  $2x_1 + 2x_2 + 3x_3 + x_4 + x_5 + x_6 = 1950$  $2x_1 + x_2 + 4x_3 + 3x_4 + x_5 + 2x_6 = 2800$  $3x_1 + 4x_2 + 5x_3 + x_4 + 3x_6 = 3500$  $50 \le x_1 \le 200$  $55 \le x_2 \le 300$  $20 \le x_3 \le 50$  $60 \le x_4 \le 200$  $45 \le x_5 \le 70$  $55 \le x_6 \le 250$ 

avec  $x' = (x_1; x_2; x_3; x_4; x_5; x_6), d_1 = (50; 55; 20; 60; 45; 55), d_2 = (200; 300; 50; 200; 70; 250),$  $c' = (30.000; 15.000; 35.000; 25.000; 10.000; 2.500), b' = (1950; 2800; 3500)$  et

 $A =$  $\sqrt{ }$  $\mathcal{L}$ 2 2 3 1 1 1 2 1 4 3 1 2 3 4 5 1 0 3  $\setminus$  $\overline{1}$ 

#### Appliquant la méthode adaptée :

Soit le support-plan initial  $(x, J_B)$ :

 $x = (75; 95; 30; 80; 50; 80)$  et  $J_B = \{1; 2; 3\}$ 

Le plan de départ  $x$  est choisit de tel sorte qu'il vérifie la 2ème condition de l'admissibilité  $(d_1 \leq x \leq d_2)$  et pour la 1ère condition  $(A * x = b)$  sera testée dans le programme. La procédure du programme consiste à ajouter des variables artificielles dans le cas où  $A * x \neq b$ .

Initialisons le nombre d'itération à zéro :  $nb = 0$ 

Nous présentons ici la solution informatique que l'on obtient avec MATLAB :

 $\longrightarrow$  . The contract of the contract of the contract of the contract of the contract of the contract of the contract of the contract of the contract of the contract of the contract of the contract of the contract of the co

 $>>$  adaptee $(A, b, c, d_1, d_2, J_B, x, nb)$ 

#### 1ère itération

L'ensemble des indices du support est :  $J_{\scriptscriptstyle B} = [1; 2; 3]$ L'ensemble des indices du hors-support est :  $J_{\scriptscriptstyle H} = [4; 5; 6]$ La solution initiale n'est pas admissible  $Ax \neq b$ On ajoute des variables artificielles :

 $c = [30000; 15000; 35000; 25000; 10000; 2500; 0; 0; 0]$ 

$$
A = \left(\begin{array}{cccccc} 2 & 2 & 3 & 1 & 1 & 1 & 1 & 0 & 0 \\ 2 & 1 & 4 & 3 & 1 & 2 & 0 & 1 & 0 \\ 3 & 4 & 5 & 1 & 0 & 3 & 0 & 0 & 1 \end{array}\right)
$$

 $d_1 = [50; 55; 20; 60; 45; 55; 280; 730; 500]$  $d_2 = [200; 300; 50; 200; 70; 250; 1520; 2230; 2805]$  $x = [75; 95; 30; 80; 50; 80; 1310; 1985; 2425]$  $J_H = [4; 5; 6; 7; 8; 9]$ la solution est admissible  $Ax = b$ la solution est admissible  $d_1 \leq x \leq d_2$ La matrice du support est :

$$
A_B = \left(\begin{array}{ccc} 2 & 2 & 3 \\ 2 & 1 & 4 \\ 3 & 4 & 5 \end{array}\right)
$$

La matrice hors-support est :

$$
A_{H} = \left( \begin{array}{rrrrr} 1 & 1 & 1 & 1 & 0 & 0 \\ 3 & 1 & 2 & 0 & 1 & 0 \\ 1 & 0 & 3 & 0 & 0 & 1 \end{array} \right)
$$

 $C_B = [30000; 15000; 35000]$  $C_H = [25000; 10000; 2500; 0; 0; 0]$ Le déterminant de la matrice du support est :  $det A_B = -3$ 

L'inverse de matrice du support est :

$$
A_B^{-1} = \left(\begin{array}{ccc}3.6667 & -0.6667 & -1.6667 \\ -0.6667 & -0.3333 & 0.6667 \\ -1.6667 & 0.6667 & 0.6667 \end{array}\right)
$$

Le vecteur des potentiels est :  $y' = 1.0e + 0.04 * [4.1667; -0.1667; -1.6667]$ Le vecteur des estimations est :  $E = 1.0e + 0.04$  $[-0.5000; 3.0000; -1.4167; 4.1667; -0.1667; -1.6667]$ Le plan est :  $x = [75; 95; 30; 80; 50; 80; 1310; 1985; 2425]$ La valeur de la fonction du critère est :  $F = 7425000$ La valeur de suboptimalité est :  $\beta(x, J_B) = 5.2817e + 007$ 

#### Passons au changement de plan :

%Changement de plan  $x \rightsquigarrow \bar{x} = x + \theta l$ %Pour  $J_H$ , on prend  $\theta = 1$ 

Le vecteur de direction est :  $l(J_H) = [120; -5; 170; -1030; 245; 380]$ Le vecteur de direction est :  $l(J_B) = 1.0e + 0.03 * [5.0417; -0.8567; -2.5417]$ le pas admissible est :  $\theta^{\circ} = 0.0039$ 

Le nouveau plan est :  $x = 1.0e + 0.03 * [0.0948; 0.0916; 0.0200; 0.0805; 0.0500; 0.0807; 1.3059; 1.986]$ La valeur de la fonction du critère est :  $F = 7.6328e + 006$  $J_{\circ} = 3$ 

La valeur de suboptimalité pour le nouveau plan est :  $\beta(x, J_B) = 5.2609e + 007$ 

**Passons au changement du support :** On cherche un indice  $j_1 \in J_H$  qui va entrer dans la base à la place de  $j_{\circ} \in J_B$ 

 $t(J_B) = [0; 0; 1]$  $t(J_H) = [1.0000; -1.0000; 1.6667; -1.6667; 0.6667; 0.6667]$  $\sigma^{\circ} = 2.5000e + 003$  $J_1 = 8$ Le nouveau support est :  $J_{\scriptscriptstyle B} = [1; 2; 8]$ Le nouveau hors-support est :  $J_{\scriptscriptstyle H} = [3; 4; 5; 6; 7; 9]$ 

#### 2ème itération

L'ensemble des indices du support est :  $J_B = [1; 2; 8]$ L'ensemble des indices du hors-support est :  $J_{\scriptscriptstyle H} = [3; 4; 5; 6; 7; 9]$ La solution est admissible  $Ax = b$ La solution est admissible  $d_1 \leq x \leq d_2$ La matrice du support est :

$$
A_B = \left(\begin{array}{rrr} 2 & 2 & 0 \\ 2 & 1 & 1 \\ 3 & 4 & 0 \end{array}\right)
$$

La matrice hors-support est :

 $A_{\scriptscriptstyle H} =$  $\sqrt{ }$  $\mathcal{L}$ 3 1 1 1 1 0 4 3 1 2 0 0 5 1 0 3 0 1  $\setminus$  $\overline{1}$  $C_B = [30000; 15000; 0]$  $\overline{C}_H = [35000; 25000; 10000; 2500; 0; 0]$ 

Le déterminant de la matrice du support est :  $det A_B = -2$ L'inverse de matrice du support est :

$$
A_B^{-1} = \left(\begin{array}{ccc} 2.0000 & 0.0000 & -1.0000 \\ -1.5000 & 0 & 1.0000 \\ -2.5000 & 1.0000 & 1.0000 \end{array}\right)
$$

Le vecteur des potentiels  $y' = 1.0e + 0.04 * [3.7500; 0.0000; -1.5000]$ Le vecteur des estimations  $E = 1.0e + 0.04 * [0.2500; -0.2500; 2.7500; -1.0000; 3.7500; -1.5000]$ Le plan  $x = 1.0e + 0.03 * [0.0948; 0.0916; 0.0200; 0.0805; 0.0500; 0.0807; 1.3059; 1.9860; 2.4265]$ La fonction du critère  $F = 7.6328e + 006$ La valeur de suboptimalité est :  $\beta(x, J_B) = 4.6280e + 007$ 

Passons au changement de plan :

%Changement de plan  $x \rightarrow \bar{x} = x + \theta l$ %Pour  $J_H$ , on prend  $\theta = 1$ 

Le vecteur de direction est :  $l(J_H) = 1.0e + 0.03 * [0; 0.1195; -0.0050; 0.1693; -1.0259; 0.3785]$ Le vecteur de direction est :  $l(J_B) = 1.0e + 0.03 * [2.4902; -2.1191; -3.5535]$ Le pas admissible est :  $\theta$ <sup>o</sup> = 0.0173 Le nouveau plan est :  $\bar{x} = 1.0e+003*[0.1379; 0.0550; 0.0200; 0.0825; 0.0499; 0.0836; 1.2882; 1.9245; 2.4330]$ La valeur de la fonction du critère est :  $F = 8.4328e + 006$  $J_{\circ} = 2$ la valeur de suboptimalité pour le nouveau plan est :  $\beta(\bar{x}, J_B) = 4.5480e + 007$ 

**Passons au changement du support :** On cherche un indice  $j_1 \in J_H$  qui va entrer dans la base à la place de  $j_\circ \in J_B$ 

 $t(J_B) = [0; 1:0]$  $t(J_H) = [0.5000; -0.5000; -1.5000; 1.5000; -1.5000; 1.0000]$  $\sigma^{\circ} = 6.6667e + 003$  $J_1 = 7$ Le nouveau support est :  $J_B = [1; 7; 8]$ Le nouveau hors-support est :  $J_{\scriptscriptstyle H} = [2;3;4;5;6;9]$ 

#### 3ème itération

L'ensemble des indices du support  $J_B = [1; 7; 8]$ L'ensemble des indices du hors-support  $J<sub>H</sub> = [2; 3; 4; 5; 6; 9]$ la solution est admissible  $Ax = b$ la solution est admissible  $d_1 \leq x \leq d_2$ La matrice du support est :

$$
A_B = \left(\begin{array}{rrr} 2 & 1 & 0 \\ 2 & 0 & 1 \\ 3 & 0 & 0 \end{array}\right)
$$

la matrice hors-support est :

$$
A_{H} = \left( \begin{array}{rrrrr} 2 & 3 & 1 & 1 & 1 & 0 \\ 1 & 4 & 3 & 1 & 2 & 0 \\ 4 & 5 & 1 & 0 & 3 & 1 \end{array} \right)
$$

 $C_B = [30000; 0; 0]$  $C_H = [15000; 35000; 25000; 10000; 2500; 0]$ Le déterminant de la matrice du support est :  $det A_B = 3$ L'inverse de la matrice du support est :

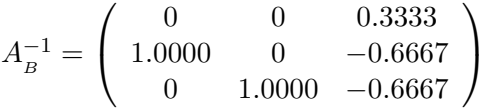

Le vecteur des potentiels  $y' = [0; 0; 10000]$ Le vecteur des estimations  $E = [25000; 15000 - 15000; -10000; 27500; 10000]$ Le plan  $x = 1.0e + 003 * [0.1379; 0.05500.0200; 0.0825; 0.0499; 0.0836; 1.2882; 1.9245; 2.4330]$ La fonction du critère  $F = 8.4328e + 006$ La valeur de suboptimalité est :  $\beta(x, J_B) = 2.2080e + 007$ 

#### Passons au changement de plan :

%Changement de plan  $x \rightarrow \bar{x} = x + \theta l$ %Pour  $J_H$ , on prend  $\theta = 1$ 

Le vecteur de direction est  $l(J_H) = 1.0e + 0.03 * [0; 0; 0.1175; 0.0201; -0.0286; -1.9330]$ Le vecteur de direction est  $l(J_B) = 1.0e + 0.03 * [0.6338; -1.3765; -1.5829]$ Le pas admissible est :  $\theta^{\circ} = 0.0980$ Le nouveau plan est :  $\bar{x} = 1.0e + 003* [0.2000; 0.0550; 0.0200; 0.0941; 0.0519; 0.0808; 1.1533; 1.7694; 2.2436]$ La valeur de la fonction du critère est  $F = 1.0597e + 007$  $J_{\circ} = 1$ 

La valeur de suboptimalité pour le nouveau plan est :  $\beta(\bar{x}, J_B) = 1.9916e + 007$ 

**Passons au changement du support :** On cherche un indice  $j_1 \in J_H$  qui va entrer dans la base à la place de  $j \circ \in J_H$ 

 $t(J_B) = [-1; 0; 0]$  $t(J_H) = [-1.3333; -1.6667; -0.3333; 0; -1.0000; -0.3333]$  $\sigma^{\circ} = 9000$  $J_1 = 7$ Le nouveau support est :  $J_B = [7; 8; 9]$ Le nouveau hors-support est :  $J_{\scriptscriptstyle H} = [1;2;3;4;5;6]$ 

#### 4ème itération

l'ensemble des indices du support est :  $J_B = [7; 8; 9]$ l'ensemble des indices du hors-support est :  $J_H = [1; 2; 3; 4; 5; 6]$ la solution est admissible  $Ax = b$ la solution est admissible  $d_1 \leq x \leq d$ 2 la matrice du support est :

$$
A_B = \left(\begin{array}{rrr} 1 & 0 & 0 \\ 0 & 1 & 0 \\ 0 & 0 & 1 \end{array}\right)
$$

la matrice du hors-support est :

$$
A_{\scriptscriptstyle H}=\left(\begin{array}{cccccc} 2 & 2 & 3 & 1 & 1 & 1 \\ 2 & 1 & 4 & 3 & 1 & 2 \\ 3 & 6 & 5 & 1 & 0 & 3 \end{array}\right)
$$

 $C_B = [0; 0; 0]$  $C_H = [30000; 15000; 35000; 25000; 10000; 2500]$ Le déterminant de la matrice du support est :  $det A_B = 1$ L'inverse de matrice du support est :

$$
A_B^{-1} = \left(\begin{array}{rrr} 1 & 0 & 0 \\ 0 & 1 & 0 \\ 0 & 0 & 1 \end{array}\right)
$$

Le vecteur des potentiels  $y' = [0, 0, 0]$ Le vecteur des estimations  $E = [-30000, -15000, -35000, -25000, -10000, -2500]$ Le plan  $x = 1.0e + 0.03 * [0.2000; 0.0550; 0.02000.0941; 0.0519; 0.0808; 1.1533; 1.7694; 2.2436]$ La fonction du critère  $F = 1.0597e + 007$ 

La valeur de suboptimalité est :  $\beta(x, J_B) = 7.9781e + 006$ 

#### Passons au changement de plan :

%Changement de plan  $x \rightsquigarrow \bar{x} = x + \theta l$ %Pour  $J_H$ , on prend  $\theta = 1$ 

Le vecteur de direction est :  $l(J_H) = [0; 245.0000; 30.0000; 105.9487; 18.1351; 169.2071]$ Le vecteur de direction est :  $l(J_B) = 1.0e + 0.03 * [-0.8733; -1.0394; -1.7436]$ le pas admissible est :  $\theta^{\circ} = 1$ le nouveau plan est :  $\bar{x} = [200; 300; 50; 200; 70; 250; 280; 730; 500]$ La valeur de la fonction du critère est :  $F = 18575000$  $J_{\circ} = 7$ la valeur de suboptimalité pour le nouveau plan est :  $\beta(x, J_B) = 0$ la solution est optimale : Le vecteur des potentiels est :  $y^{\circ} = [0; 0; 0]$ Le vecteur des estimations est :  $E^{\circ} = [-30000; -15000; -35000; -25000; -10000; -2500]$ Le plan optimal est  $x^{\circ} = [200; 300; 50; 200; 70; 250; 280; 730; 500]$ La valeur optimale de la fonction du critère est :  $F^{\circ} = 18575000$ Le nombre des itérations de l'algorithme est :  $nb = 4$ 

 $\frac{1}{\sqrt{2}}$  , and the set of the set of the set of the set of the set of the set of the set of the set of the set of the set of the set of the set of the set of the set of the set of the set of the set of the set of the

 $\mathbf{N}.\mathbf{B} : \kappa e + 00\alpha = \kappa * 10^{\alpha}$ 

## 1.9 Conclusion

Notre objectif a été de donner une description claire du problème de la programmation linéaire à variables bornées, il s'agit d'un problème d'une grande importance en pratique, car dans la plupart des problèmes pratiques ces variables sont bornées.

Ce chapitre a été consacré à la méthode de résolution adoptée pour résoudre ce problème, une définition complète de cette méthode qui est la méthode adaptée a été donné tout au long de ce chapitre, la dernière partie de ce chapitre illustre cette implémentation, et donne une description minutieuse du programme sous Matlab, ainsi que les résultats obtenus.

# Chapitre 2

# Analyse de sensibilité d'un problème de la programmation linéaire

### 2.1 Introduction

Une question fréquemment posée en programmation linéaire concerne les variations de la solution si certaines données du problème changent. On peut bien modifier les données et appliquer à nouveau la méthode adaptée, mais, ce n'est pas toujours nécessaire. L'analyse de sensibilité consiste à calculer les intervalles dans lesquels peut varier un coefficient de côut  $c_j$  ou un second membre  $b_j$ , sans que l'optimum change, ou bien l'intervalle de variation de la solution optimale.

Considérons que la méthode adaptée, nous donne un support-plan  $\{x, J_B\}$  optimal. Nous allons nous servir des notions acquises (critère d'optimalité, solution réalisable, ... ) pour analyser les modifications qui sont apportées au programme linéaire, sans devoir optimiser le modèle à nouveau.

Nous allons examiner les conséquences :

- 1 \* D'une modification des coefficients  $(c_i)$  de la fonction objectif pour les variables de décision.
- 2 \* D'une modification du second  $(b_j)$  des contraintes.

Est-ce que la solution demeure toujours optimale (critère d'optimalité) ?.

Pour illustrer l'application des techniques de post-optimisation, nous allons nous servir, entre autres, du modèle de programmation linéaire de l'usine.

## 2.2 Analyse de sensibilité

En des termes très simples, effectuer une analyse de sensibilité consiste essentiellement à vérifier ce qui se passe si on change tel ou tel paramètre et si ce changement est plus ou moins important par rapport aux paramètres qu'on veut analyser. Habituellement, les paramètres ne sont pas changés arbitrairement mais plutôt en tenant compte d'une gamme raisonnable pour chaque paramètre. La sensibilité d'un paramètre est présentée en évaluant le changement en pourcentage dans les résultats du modèle par rapport au changement en pourcentage du paramètre en question.

L'analyse de sensibilité peut être très utile pour aider à maximiser ou minimiser les critiques qui pourraient être faites sur l'exercice de modélisation, en montrant par exemple que tel paramètre a un impact peu significatif sur les résultats et les recommandations qui en découlent. En analysant la sensibilité relative de différents paramètres, il faut tenir compte de différents facteurs.

L'analyse de sensibilité constitue souvent la seule approche permettant d'apprécier l'incertitude rattachée à l'utilisation d'un modèle. Compte tenu de la facilité avec laquelle ce genre d'analyse peut être complétée avec certains logiciels, elle devrait être dans la plupart des cas utilisée par les utilisateurs. Quoiqu'elle soit très utile, l'analyse de sensibilité a cependant certaines limites qui n´ecessitent dans certains cas, ainsi trouver les intervalles dans lesquels peut varier les paramètres.

Théorème 4.  $[5]$  $Si\ \{x^\circ,J^\circ_B\}$  est un support-plan optimal non dégénéré du problème  $(1.2)-(1.4)$ , alors  $x^\circ$  est un plan optimal unique.

**Preuve 2.1.** soit  $\bar{x}$  un autre plan optimal différent de  $x^{\circ}$ .  $D'apr\acute{e}s$  (1.5) nous avons :

$$
0 = c'\bar{x} - c'x^{\circ} = -\sum_{j \in J_H^{\circ}} E_j(\bar{x}_j - x_j^{\circ}) = -\sum_{E_j > 0} E_j(\bar{x}_j - d_{1j}) - \sum_{E_j < 0} E_j(\bar{x}_j - d_{2j}) \tag{2.1}
$$

Dans le cas de la non dégénérescence du dual les relations  $E_j \neq 0, \forall j \in J_H^{\circ}$  restent vraies. Par conséquent les composantes qui correspondent à chaque  $j \in J<sub>H</sub><sup>o</sup>$  sont présentées dans le coté droit du (2.1). Les composantes du support d'un plan sont identiquement déterminées par ceux hors-support.

Par conséquence de  $\bar{x} \neq x^{\circ}$  nous obtenons :  $\bar{x}_H \neq x^{\circ}_H$ , c-à-d  $\exists j_* \in J_H^{\circ}$  tel que  $\bar{x}_{j_*} \neq x^{\circ}_{j_*}$ . Si  $E_{j*} < 0$  alors  $\bar{x}_{j*} < x_j^{\circ} = d_{2j*}$  et si  $E_{j*} > 0$  alors  $\bar{x}_{j*} > x_j^{\circ} = d_{1j*}$ .

Dans les deux cas la somme  $E_j(\bar{x}_{j_*} - x_{j_*}^{\circ})$  est négative. Puisque les autres sommes du coté droit de (2.1) sont non négatives  $-\sum_{j\in J_H^{\circ}} E_j(\bar{x}_j - x_j^{\circ}) < 0$ . Celà contredit à  $(2.1)$ .

Par la suite de ce chapitre on considère que  $\{x^\circ, J_B^\circ\}$  est un support-plan optimal non dégénéré du problème (1.2)-(1.4),  $y^{\circ}$  et  $E^{\circ}$  sont ces vecteurs potentiel et estimation respectivement.

# 2.3 Analyse de sensibilité du plan optimal par rapport à la variation du vecteur c

A partir d'une solution réalisable de support-plan optimale, supposons que le coefficient  $c_j$ d'une variable de décision  $x_j$  est modifié. Supposons qu'il passe de la valeur  $c_j$  à  $\hat{c}_j$ .

Considérons le problème linéaire suivant :

$$
\hat{c}'x \longrightarrow \max\nAx = b
$$
\n
$$
d_1 \le x \le d_2
$$
\n(2.2)

avec  $\hat{c} = c + \mu.e_s$ 

où  $e_s$  est la s-ème colonne de la matrice identité  $(n \times n)$  (variation de la s-ème composante du vecteur  $c$ ,

 $\mu$  est un petit scalaire.

Soit  $\{x^\circ, J^\circ_\mathcal{B}\}$  un support-plan du problème  $(2.2)$ .

Considérons la solution optimale du programme linéaire  $(1.2)-(1.4)$  non perturbé :

$$
x_{_H}^{\circ},\ x_{_B}^{\circ}=A_B^{-1}b-A_B^{-1}A_Hx_{_H}^{\circ}
$$

La valeur de la fonctionnelle optimale de la solution courante est alors :

$$
F(c)=\acute{c}^{\circ}_{\scriptscriptstyle{B}}x^{\circ}_{\scriptscriptstyle{B}}+\acute{c}^{\circ}_{\scriptscriptstyle{H}}x^{\circ}_{\scriptscriptstyle{H}}
$$

Suite à une perturbation  $c \rightarrow \hat{c}$  des coefficients de la fonction coût, et sous l'hypothèse que le système  $(1.2)-(1.4)$  est réalisable, fini et non dégénéré primal (solution optimale unique), la valeur de la solution courante devient :

$$
F(\hat{c}) = F(c + \mu e_s) = \hat{c}_B^{\circ} x_B^{\circ} + \hat{c}_H^{\circ} x_H^{\circ}
$$

$$
F(\hat{c}) = (c_B^{\circ} + \mu e_s)' \cdot x_B^{\circ} + (c_H^{\circ} + \mu e_s)' \cdot x_H^{\circ}
$$

$$
F(\hat{c}) = F(c) + \mu e_s' (x_B^{\circ} + x_H^{\circ})
$$

$$
F(\hat{c}) = F(c) + \mu x_s^{\circ}
$$

Très clairement, cette perturbation ne modifie pas l'admissibilité de la solution de base. Cependant elle peut modifier l'optimalité de cette dernière. Calculons les vecteurs des potentiels et des estimations :

$$
\hat{y}' = \hat{c}' A_B^{-1} \tag{2.3}
$$

$$
\hat{E}_j = \hat{y}'A(I,j) - \hat{c}_j, \ \ j \in J_H^{\circ} \tag{2.4}
$$

D'aprés (2.3) et (2.4), on distingue deux cas selon la variable  $x_i$  est une variable de hors-support ou que la variable  $x_j$  est une variable du support.

1er cas : Modification d'un  $c_j$  pour une variable  $x_j$  hors-support  $(s \in J_H^{\circ})$ 

Dans ce cas nous avons :

$$
\hat{c}'(J^{\circ}_{_B})=c'(J^{\circ}_{_B}), \qquad \qquad \hat{y}=y^{\circ}
$$

D'où :  
\n
$$
\hat{E}_j = y'^\circ.A(I, j) - c_j
$$
, pour  $j \in J_H^\circ \setminus s$   
\n $\hat{E}_s = y'^\circ.A(I, s) - \hat{c}_s$   
\n $= y'^\circ.A(I, s) - c_s - \mu.e_s$   
\n $= E_s^\circ - \mu$ 

Donc

$$
\hat{E}_j = \begin{cases}\nE_j^{\circ} & , \quad s \in J_H^{\circ} \setminus s; \\
E_s^{\circ} - \mu, & s \in J = s.\n\end{cases}
$$

Pour  $j = s$ , on a deux possibilités :

Si  $\{E^\circ_s>0\text{ et }E^\circ_s>\mu\}$ ou bien Si $\{E^\circ_s<0\text{ et }E^\circ_s<\mu\}$ d'où on obtient :  $\,$ 

$$
sign\hat{E}_j = signE_j^{\circ}, \qquad j \in J_H^{\circ}
$$

Celà implique que le vecteur  $x^{\circ}$  est un plan optimal du problème (2.2) pour une petite évaluation de  $\mu$ .

$$
\hat{x}_j = x_j^\circ = \begin{cases} d_{1j}, si \quad sign\hat{E}_j = signE_j^\circ, E_j^\circ > 0; \\ d_{2j}, si \quad sign\hat{E}_j = signE_j^\circ, E_j^\circ < 0; \end{cases}
$$

Si  $\{E^\circ_s < 0 \text{ et } E^\circ_s < \mu\}$ ou bien Si $\{E^\circ_s < 0 \text{ et } E^\circ_s > \mu\}$ : d'où on obtient :  $\,$ 

$$
sign \hat{E}_j = sign \mu, \qquad j \in J^{\circ}_{_H}
$$

Celà implique que :  $\hat{x} \neq x^{\circ}$ 

2ème Cas : Modification d'un  $c_j$  pour une variable  $x_j$  dans le support  $(s \in J_B^{\circ})$ 

Le changement d'un coefficient  $c_j$  pour une variable  $x_j$  dans la base optimale aura cette fois une influence beaucoup plus importante puisque  $c_B$  change et tous les vecteurs des

potentiels  $y_j$  et les vecteurs des estimations  $E_j$  sont modifiés. alors :

$$
\hat{c}(J_B^{\circ}) = c(J_B^{\circ}) + \mu.e_s.
$$
  
\n
$$
\hat{y}' = \hat{c}'.A_B^{-1}
$$
  
\n
$$
= (c(J_B^{\circ}) + \mu.e_s)' \cdot A_B^{-1}
$$
  
\n
$$
= c(J_B^{\circ})'.A_B^{-1} + \mu.e'_s \cdot A_B^{-1}
$$
  
\n
$$
\hat{y}' = y'^{\circ} + \mu.e'_s \cdot A_B^{-1}.
$$
  
\n
$$
\hat{E}_j = \hat{y}'.A(I,j) - c_j
$$
  
\n
$$
= (y^{\circ} + \mu.e_s \cdot A_B^{-1})'.A(I,j) - c_j
$$
  
\n
$$
= y'^{\circ}.A(I,j) - c_j + \mu.e'_s \cdot A_B^{-1}.A(I,j)
$$
  
\n
$$
\hat{E}_j = E_j^{\circ} + \mu.e'_s \cdot A_B^{-1}.A(I,j).
$$

 $D'$ oú :

$$
\left\{ \begin{array}{l} \hat{c}(J^{\circ}_B)=c(J^{\circ}_B)+\mu.e_s, \\ \hat{y}'=y'^{\circ}+\mu.q'_s, \\ \hat{E}_j=E^{\circ}_j+\mu.q'_s.A(I,j). \end{array} \right.
$$

où  $q_s = e_s.A_B^{-1}$ 

À cause de la non dégénérescence du dual nous avons  $sign\hat{E}_j = signE^{\circ}_j, \quad j \in J^{\circ}_{\mu}$  pour  $\mu$  suffisamment petit. Par conséquent dans ce cas le vecteur  $x^{\circ}$  est aussi un plan optimal du problème  $(2.2)$ .

Dans les deux cas  $\hat{E}_j \neq 0, \forall j \in J^{\circ}_H$  pour  $\mu$  suffisamment petit. Donc  $x^{\circ}$  est un plan optimal unique du problème  $(2.2)$ .

La valeur de l'accroissement de la fonctionnelle optimale est égale à :

$$
\triangle F^\circ = \kappa_s^c.\mu
$$

pour le changement de la s-ème composante du vecteur  $c$ . où  $\kappa_s^c = x_s^{\circ}$  est appelé le coefficient de sensibilité de la fonctionnelle optimale par rapport à la variation de la s-ème composante du vecteur  $c$ . En effet :

 $\triangle F(x^{\circ}) = \triangle F^{\circ} = \hat{c}^{\prime}x^{\circ} - c^{\prime}x^{\circ} = (\hat{c} - c)^{\prime}x^{\circ} = (\hat{c}_s - c_s)^{\prime}x^{\circ} = \mu.x^{\circ}_s = \kappa_s^c.\mu$ 

## 2.4 Application numérique

#### Illustration numérique lors d'une variation des coefficients de la fonction objectif :

Cette méthode sera illustrée avec le modèle de l'usine. Nous donnons pour chaque

variable de décision l'intervalle de  $\mu$  à l'intérieur duquel l'optimum reste inchangé. Déterminons les bornes du scalaire  $\mu$  qui permettent de maintenir toujours la même solution(la solution optimale).

Considérons le problème  $(2.2)$ . Choissisons le support-plan initial  $\{x, J_B\}$  tel que  $x = (75; 95; 40; 85; 50; 80)$  et  $J_B = \{1; 2; 3\}$ , le support-plan optimal  $\{x^\circ, J_B^\circ\}$  tel que  $x^{\circ} = (200; 300; 50; 200; 70; 250; 280; 730; 500)$  et  $J_B^{\circ} = \{7; 8; 9\}$ , trouvé precédemment.

On a résumé dans les tableaux décrits ci-dessous les plages de variation pour chaque coefficient des variables de décision en indiquant également la valeur de la fonction objectif qui correspond.

1er Cas :  $s \in J_H$ 

Pour  $e_s = [0; 0; 0; 1; 0; 0]$  (Variation de la 1-ème composante du vecteur  $c_j$  pour une variable  $x_j$ hors-support)

| $\mu$     | $\mathcal{C}$                             | $E^{\circ}$                                                    | $F^{\circ}$ |
|-----------|-------------------------------------------|----------------------------------------------------------------|-------------|
| $-24999$  | 30000; 15000; 1; 20000; 1; 30000; 30000;  | $-30000$ ; $-15000$ ; $-35000$ ; $-1$ ; $-10000$ ; $-2500$     | 13575200    |
| $-10000$  | 30000; 10000; 15000; 15000; 10000; 10000  | $-30000; -15000; -35000; -15000; -10000; -2500$                | 16575000    |
| $\Omega$  | 30000; 10000; 25000; 35000; 10000; 30000; | $-30000$ ; $-15000$ ; $-35000$ ; $-25000$ ; $-10000$ ; $-2500$ | 18575000    |
| $10000\,$ | 30000; 10000; 35000; 35000; 10000; 35000  | $-30000$ ; $-15000$ ; $-35000$ ; $-35000$ ; $-10000$ ; $-2500$ | 20575000    |
| 20000     | 30000; 10000; 45000; 45000; 10000; 35000  | $-30000$ ; $-15000$ ; $-35000$ ; $-45000$ ; $-10000$ ; $-2500$ | 22575000    |

Le nouveau plan optimal qui correspond à la variation de la 4ème composante du vecteur  $c_i$  est égal à :

$$
\hat{x}^{\circ} = \begin{cases} x_1, si & \mu \le -25000 \, ; \\ x^{\circ}, si & -24999 \le \mu \le 20000 \, ; \\ x_2, si & \mu > 20000. \end{cases}
$$

Pour  $e_s = [0; 0; 0; 0; 1; 0]$  (Variation de la 2ème composante du vecteur  $c_j$  pour une variable  $x_j$  hors-support)

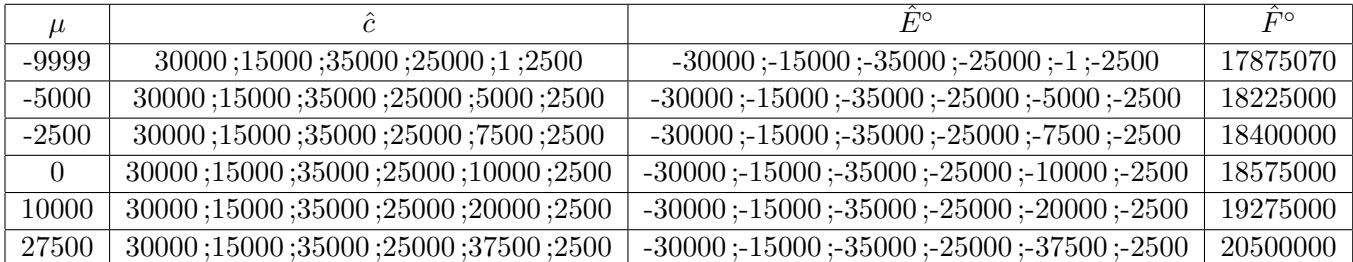

Le nouveau plan optimal qui correspond à la variation de la 5ème composante du vecteur

 $c_i$  est égal à :

$$
\hat{x}^{\circ} = \begin{cases} x_1, si & \mu \le -10000 \, ; \\ x^{\circ}, si & -9999 \le \mu \le 27500 \, ; \\ x_2, si & \mu \ge 27600. \end{cases}
$$

Pour  $e_s = [0; 0; 0; 0; 0; 1]$  (Variation de la 3ème composante du vecteur  $c_j$  pour une variable  $x_j$  hors-support)

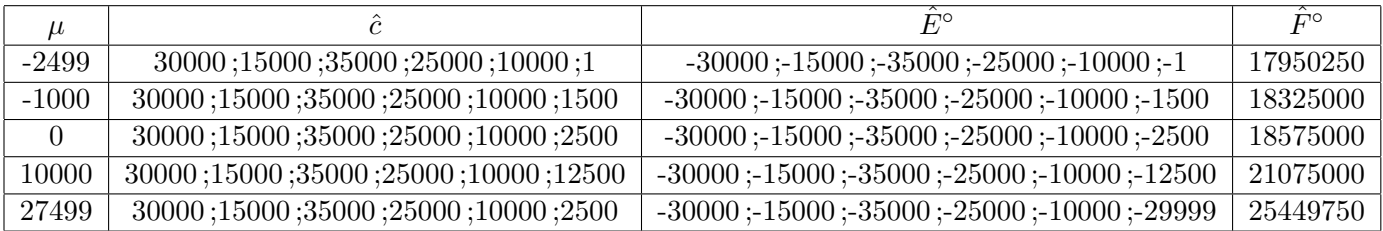

Le nouveau plan optimal qui correspond à la variation de la 6ème composante du vecteur  $c_j$  est égal à :

$$
\hat{x}^{\circ} = \begin{cases} x_1, si & \mu \le -2500 \, ; \\ x^{\circ}, si & -2499 \le \mu \le 27499 \, ; \\ x_2, si & \mu \ge 27500. \end{cases}
$$

où  $x_1 \neq x^\circ$  et  $x_2 \neq x^\circ$ .

Remarque 2. Remarquons que tous les vecteurs des estimations optimaux sont négatifs pour  $s \in J_H$  ( $E_s^{\circ} < 0$ ), de plus  $E < \mu$  et sing $\hat{E} = singE$ , celà implique que la solution optimale  $x^{\circ}$  reste inchangeé, sans oublier les bornes supérieures. Donc, on peut conclure que dés que les vecteurs des estimations atteignent la valeur  $\mu$ , la solution optimale change.

 $\hat{E}_s = E_s^{\circ} - \mu \, \, et \, \triangle F^{\circ} = \mu x^{\circ}, \, \, \textit{par} \, \, \textit{exemple} \, \, \textit{pour} \, \, \mu = -2499, \, \, e_s = [0;0;0;0;0;1] \, \, \textit{:}$ 

$$
\hat{E}_s = -1, E_s^\circ - \mu = -2500 - (-2499) = -1
$$

La valeur de l'accroissement de la fonctionnelle optimale est égale  $\dot{a}$ :

$$
\Delta F^{\circ} = 17950250 - 18575000 = -624750, \mu x^{\circ} = -2499 \times 250 = -624750
$$

2ème Cas :  $s \in J_B$ 

Pour  $e_s = [1; 0; 0; 0; 0; 0]$  (Variation de la 1ère composante du vecteur  $c_j$  pour une variable  $x_j$  du support)

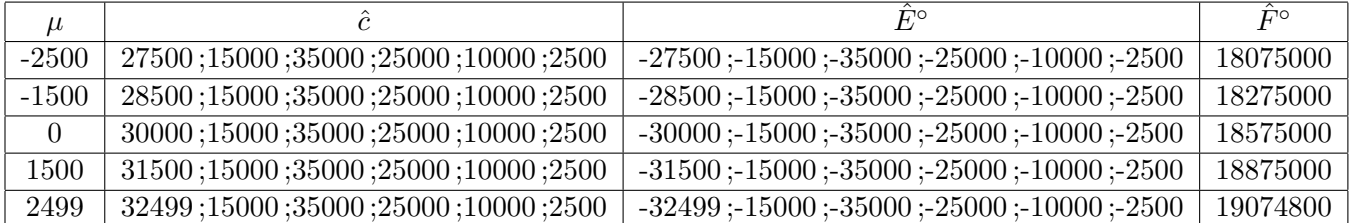

Le nouveau plan optimal qui correspond à la variation de la 1-ère composante du vecteur  $c_j$  est  $\acute{\text{e}}\text{gal}$ à :

$$
\hat{x}^{\circ} = \begin{cases}\n\infty, si & \mu < -2500 ; \\
x^{\circ}, si & -2500 \le \mu \le 2499 ; \\
x_1, si & \mu \ge 2500.\n\end{cases}
$$

Pour  $e_s = [0; 1; 0; 0; 0; 0]$  (Variation de la 2ème composante du vecteur  $c_j$  pour une variable  $x_j$  du support)

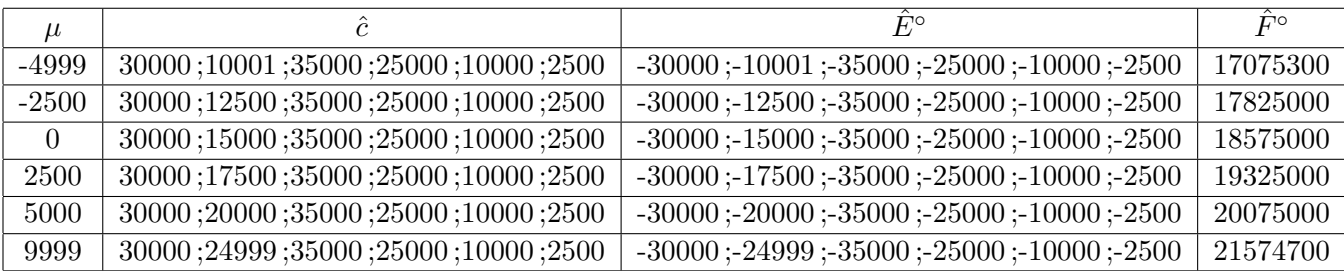

Le nouveau plan optimal qui correspond à la variation de la 2ème composante du vecteur  $c_j$  est égal à :

$$
\hat{x}^{\circ} = \begin{cases} x_1, si & \mu \le -5000 \, ; \\ x^{\circ}, si & -4999 \le \mu \le 9999 \, ; \\ \infty, si & \mu \ge 10000. \end{cases}
$$

Pour  $e_s = [0; 0; 1; 0; 0; 0]$  (Variation de la 3ème composante du vecteur  $c_j$  pour une variable  $x_j$  du support)

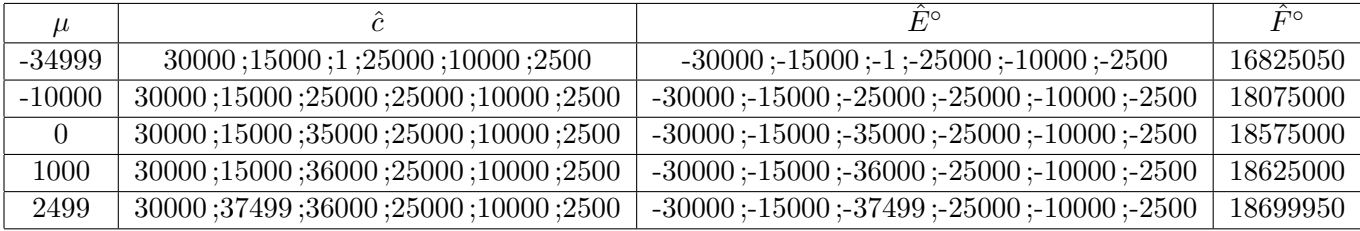

Le nouveau plan optimal qui correspond à la variation de la 3ème composante du vecteur  $c_j$  est égal à :

$$
\hat{x}^{\circ} = \begin{cases}\nx_2, si & \mu \le -35000; \\
x^{\circ}, si & -34999 \le \mu \le 2499; \\
x_1, si & \mu \ge 2500.\n\end{cases}
$$

où  $x_1 \neq x^\circ$  et  $x_2 \neq x^\circ$ .

#### Remarque 3.

Dans la dernière étape de l'algorithme (section 1.8), nous remarquons que les variables artificielles deviennent alors des variables de support optimal. Donc, on ne peut pas comparer les résultats théoriques avec les résultats numériques. Le but est de faire une petite perturbation de vecteur des coûts seulement pour les indices des variables artificielles, on prend par exemple le vecteur  $(1; 1; 1)$   $(c_{art} = (0; 0; 0) \rightsquigarrow c_{art} = (1; 1; 1)$  où  $c_{art}$ =les coûts des variables artificielles). Les résultats obtenus à l'aide de l'algorithme sont les suivants :

pour  $c_{art} = (0; 0; 0)$ La solution est optimale : Le vecteur des potentiels  $y^{\circ} = [0; 0; 0]$ Le vecteur des estimations  $E^{\circ} = [-30000; -15000; -35000; -25000; -10000; -2500]$ Le plan optimal est :  $x^{\circ} = [200; 300; 50; 200; 70; 250; 280; 730; 500]$ La valeur optimale de la fonction du critère est :  $F^{\circ} = 18575000$ Le nombre des itérations de l'algorithme est :  $nb = 4$ 

pour  $c_{art} = (1; 1; 1)$ la solution est optimale : Le vecteur des potentiels  $\hat{y}^{\circ} = [1; 1; 1]$ Le vecteur des estimations  $\hat{E}^{\circ} = [-29993; -14993; -34988; -24995; -9998; -2494]$ Le plan optimal est :  $\hat{x}^{\circ} = [200; 300; 50; 200; 70; 250; 280; 730; 500]$ La valeur optimale de la fonction du critère est  $\hat{F}$ ° = 18576510 Le nombre des itérations de l'algorithme est nb=4

Puisque nous avons déjà abouti à des résultats dans la partie théorique :

$$
\left\{ \begin{array}{l} \widehat{c}(J^{\circ}_B)=c(J^{\circ}_B)+\mu.e_s, \\ \widehat{y}'=y'^{\circ}+\mu.q'_s, \\ \widehat{E}_j=E^{\circ}_j+\mu.q'_s.A(I,j). \end{array} \right.
$$

que l'on peut vérifier facilement.

$$
\text{ou } q_s = e_s \cdot A_B^{-1}
$$

on a :  $J_B^{\circ} = \{7; 8; 9\}$ la matrice du support est :

$$
A_B = \left(\begin{array}{rrr} 1 & 0 & 0 \\ 0 & 1 & 0 \\ 0 & 0 & 1 \end{array}\right)
$$

la matrice hors-support est :

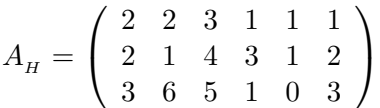

Le déterminant de la matrice du support est :  $det A_B = 1$ L'inverse de matrice du support est :

$$
A_B^{-1} = \begin{pmatrix} 1 & 0 & 0 \\ 0 & 1 & 0 \\ 0 & 0 & 1 \end{pmatrix}
$$
  

$$
\mu = 1
$$
  

$$
e_s = (1; 1; 1)
$$

Calculons :

 $q_s = e_s.A_B^{-1} = (1; 1; 1)$  $\hat{y}' = y'^{\circ} + \mu.q'_s$  $\hat{y}' = (0, 0, 0) + 1 * (1, 1, 1) = (1, 1, 1)$  $\hat{E}_j = E_j^\circ + \mu.q_s'.A(I,j)$  $\hat{E}_j = [-29993; -14993; -34988; -24995; -9998; -2494]$ 

La valeur de l'accroissement de la fonctionnelle optimale est égale  $\grave{a}$  :  $\triangle F^{\circ} = \hat{F}^{\circ} - F^{\circ} = \mu x_s$  $\triangle F^{\circ} = 18576510 - 18575000 = 1 * (280 + 730 + 500) = 1510$ 

Pour  $e_s = [1; 1; 1; 1; 1; 1]$  (Variation des s composantes du vecteur  $c_j$  pour une variable  $x_i$ )

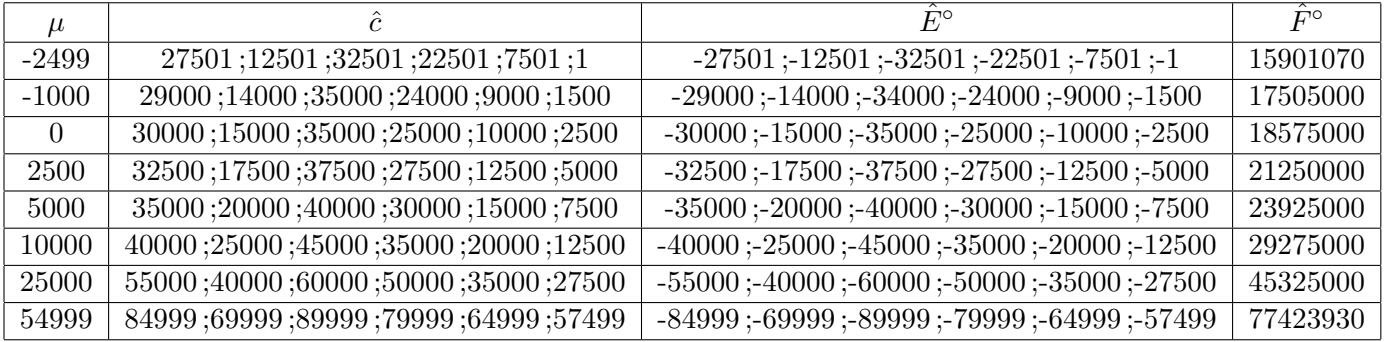

Le nouveau plan optimal qui correspond à la variation des s composantes du vecteur  $c_i$  $égal \hat{a}$ :

$$
\hat{x}^{\circ} = \begin{cases}\nx_2, si & \mu \le -2500 \, ; \\
x^{\circ}, si & -2499 \le \mu \le 54999 \, ; \\
x_1, si & \mu \ge 55000.\n\end{cases}
$$

où  $x_1 \neq x^\circ$  et  $x_2 \neq x^\circ$ .

on a : 
$$
F(\hat{x}) = \hat{c}'x^{\circ}
$$
  
\n $F(\hat{x}) = F(x) + \mu x_s^{\circ}$   
\nA.N :  
\n $F(\hat{x}) = 18575000 + \mu 1070$  (2.5)

L'équation (2.5) nous montre que la fonction objectif en fonction de  $\mu$  est linéaire (voir la figure 2.4.1). Cette figure illustre l'allure de la fonctionnelle en fonction de  $\mu$ , la valeur du paramètre  $\mu$ : est sur l'axe vertical.

Donc :  $\triangle F^{\circ}(\mu) = \hat{F}^{\circ} - F^{\circ}$  $\triangle F^{\circ}(\mu) = mu x_s^{\circ}$  $\triangle F^{\circ}(\mu) = \mu 1070$ 

Interprétation de la fonctionnelle par rapport à  $\mu$ :

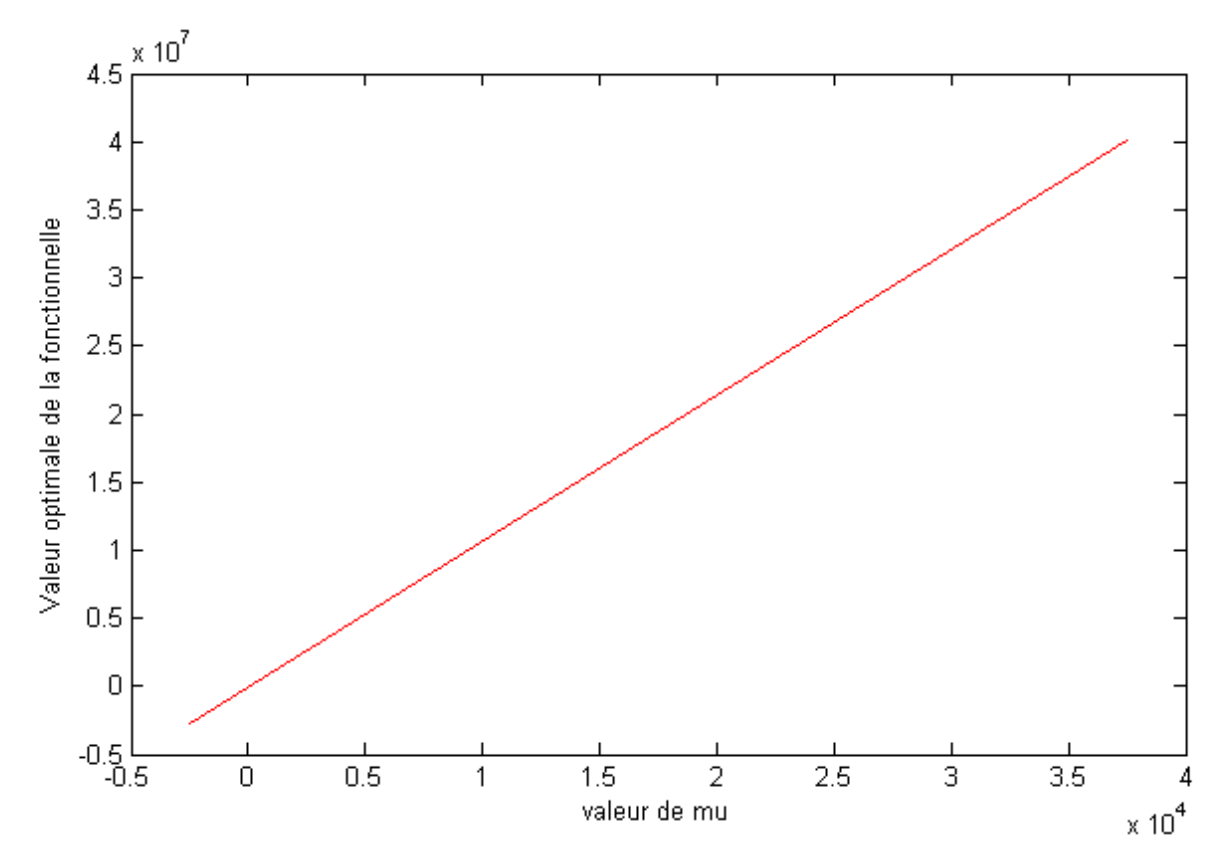

Figure 2.4.1 : Valeur optimale de la fonctionnelle en fonction de  $\mu$ 

Interprétation : Cette figure nous montre que la croissement de la valeur du  $\mu$  entraîne la croissement de la fonctionnelle optimale.

#### Conclusion 2.1.

Les bornes des intervalles de  $\mu$  sont utilisées pour définir le plus petit et le plus grand coût optimal.

Nous allons commencer par donner une interprétation des valeurs optimales  $\hat{x}^{\circ}$  des variables du support et des variables du hors-support. Supposons que l'on ait une solution de base optimale non dégénérée du programme linéaire à variables bornées plus haut. Si c varie et devient  $c + \mu e_s$ , alors, dans le cas où  $\mu$  est assez petit par rapport aux coûts choisis, le support optimal ne changera pas.

 $Si\ \{x^\circ,J^\circ_B\}$  est un support-plan du dual optimal non dégénéré, alors pour une petite perturbation du vecteur c le problème admet une solution unique laquelle coïncide avec le plan  $optimal$  du problème non perturbé.

# 2.5 Analyse de sensibilité du plan optimal par rapport à la variation de b

La modification du vecteur ressource implique que l'on doit se préoccuper non pas de l'optimalité de la solution mais plutôt de s'assurer que La nouvelle solution soit réalisable. Il est à noter que si jamais la solution n'est plus réalisable sous l'effet du changement, nous déterminons une nouvelle solution optimale pour le nouveau problème par la méthode adaptée.

Considérons le problème linéaire suivant :

$$
c'x \longrightarrow \max
$$
  
\n
$$
Ax = \hat{b}
$$
  
\n
$$
d_1 \le x \le d_2
$$
\n(2.6)

avec  $\hat{b} = b + \mu.e_t$ ,

où  $e_t$  est la variation de la t-ème composante du vecteur b,  $t \in I$ , et  $\mu$  est un petit scalaire.

Considérons que l'optimisation du modèle (problème  $(1.2)-(1.4)$ )conduit à une solution optimale :

$$
x_{\mu}^{\circ}
$$
,  $x_{\mu}^{\circ} = A_{\mu}^{-1}(b - A_{\mu}x_{\mu}^{\circ})$  et  $F(x) = c^{\circ}x^{\circ}$ .

On voit qu'une variation du second membre b affectera la solution(ainsi  $F(x)$ ). Les vecteurs des potentiels et des estimations ne seront pas modifiés puisque  $J_B$  est toujours le support de la solution actuelle.

Donc dans le cas d'une modification du second membre, il ne s'agit pas de se préoccuper à savoir si le critère d'optimalité est satisfait, mais plutôt de s'assurer que la nouvelle solution de support est réalisable.

Dans le cas d'une modification du second membre  $(b \leadsto \hat{b})$ , la nouvelle solution  $\hat{x}$  s'écrit :

$$
\begin{array}{ll} \hat{x}_{\scriptscriptstyle H} = x_{\scriptscriptstyle H}^{\rm o},\\ \hat{x}_{\scriptscriptstyle B} = A_{\scriptscriptstyle B}^{-1}(\hat{b} - A_{\scriptscriptstyle H}\hat{x}_{\scriptscriptstyle H}),\\ = A_{\scriptscriptstyle B}^{-1}((b + \mu e_t) - A_{\scriptscriptstyle H}x_{\scriptscriptstyle H}^{\rm o}),\\ = A_{\scriptscriptstyle B}^{-1}b + \mu A_{\scriptscriptstyle B}^{-1}e_t - A_{\scriptscriptstyle B}^{-1}A_{\scriptscriptstyle H}x_{\scriptscriptstyle H}^{\rm o},\\ = A_{\scriptscriptstyle B}^{-1}(b - A_{\scriptscriptstyle H}x_{\scriptscriptstyle H}^{\rm o}) + \mu A_{\scriptscriptstyle B}^{-1}e_t,\\ \hat{x}_{\scriptscriptstyle B} = x_{\scriptscriptstyle B}^{\rm o} + \mu A_{\scriptscriptstyle B}^{-1}.e_t. \end{array}
$$

Par conséquent de la non dégénérescence du primal,  $\hat{x}_B$  satisfait les contraintes  $d_{1_B} \leq \hat{x}_B \leq d_{2_B}$  pour  $\mu$  suffisamment petit, c-à-d  $\hat{x}$  est un plan du problème (2.6). Les conditions de l'optimalité sont satisfaites au support-plan  $\{\hat x, J_\mathcal{B}^\circ\}$ . Par conséquent  $\hat x$  est un plan optimal du problème  $(2.6)$  et à cause de la non dégérénescence du dual est l'unique.

D'etermination des limites de variation pour le second membre  $b$  pour que la solution reste réalisable :

On a : 
$$
d_{1_B} \leq \hat{x}_B \leq d_{2_B}
$$
\n $\Rightarrow d_{1_B} \leq x_B^\circ + \mu \cdot A_B^{-1} \cdot e_t \leq d_{2_B}$ \n $\Rightarrow d_{1_B} - x_B^\circ \leq \mu \cdot A_B^{-1} \cdot e_t \leq d_{2_B} - x_B^\circ$ \n $\Rightarrow e'_t A_B (d_{1_B} - x_B^\circ) \leq \mu \leq e'_t A_B (d_{2_B} - x_B^\circ)$ 

La valeur de l'accroissement de la fonctionnelle est égale à :

$$
\triangle F^{\circ} = c' \hat{x} - c' x^{\circ} = \hat{c}_B (\hat{x}_B - x_B) = \mu.c'_B q_t = \mu.u_t^{\circ}
$$

où  $u_t^{\circ} = c'_B q_t$ 

Le nombre  $\kappa_t^b = u_t^{\circ}$  est appelé le coefficient de sensibilité de la fonctionnelle optimale par rapport à la variation de la t-ème composante de  $b$ .

## 2.6 Application numérique

#### Illustration numérique lors d'une variation du vecteur ressource :

La solution de support associée à ce problème sera optimale si elle demeure admissible. Nous avons :

 $\hat{x}_B = x_B^{\circ} + \mu A_B^{-1}.e_t.$  $x^{\circ}_{\scriptscriptstyle{B}}=[280;730;\bar{5}00]$ 

$$
A_B^{-1} = \left(\begin{array}{ccc} 1 & 0 & 0 \\ 0 & 1 & 0 \\ 0 & 0 & 1 \end{array}\right)
$$

 $d_{1_B} = [280; 730; 500]$  $d_{2_B} = [1520; 2230; 2805]$ On a :

$$
e'_t A_{\scriptscriptstyle B} (d_{1_{\scriptscriptstyle B}} - x_{\scriptscriptstyle B}^\circ) \leq \mu \leq e'_t A_{\scriptscriptstyle B} (d_{2_{\scriptscriptstyle B}} - x_{\scriptscriptstyle B}^\circ)
$$

et on trouve :

Four 
$$
e_t = (1; 0; 0)
$$

\n $0 \leq \mu \leq 1240$ 

\n(2.7)

Pour 
$$
e_t = (0; 1; 0)
$$
  
 $0 \le \mu \le 1500$  (2.8)

Pour  $e_t = (0, 0, 1)$ 

$$
0 \le \mu \le 2305 \tag{2.9}
$$

Donc pour toutes les valeurs de  $\mu$ , nous avons trouvé que la solution de support de l'étape finale fournit une solution admissible pourvu qu'elle soit dans les intervalles (2.7-2.9).

Pour  $\mu \notin [e'_t A_B(d_{1_B} - x_B^\circ), e'_t A_B(d_{2_B} - x_B^\circ)]$  la solution de support n'est plus réalisable pour le nouveau problème. Pour retrouver une solution optimale pour le nouveau problème, nous pouvons résoudre ce problème en utilisant l'algorithme de la méthode adaptée. Une autre m´ethode consiste `a utiliser l'information de la forme canonique de la solution optimale du problème original. Donc, il suffit d'utiliser les relations suivantes :

 $\hat{x}_H = x_H^{\circ},$  $\hat{x}_B = x_B^{\circ} + \mu.A_B^{-1}.e_t.$ 

Si on prend  $\mu = 10$  et  $e_t = (1, 1, 1)$  $\Lambda$  l'aide de l'algorithme décrit précédemment on a : la solution est optimale : Le vecteur des potentiels est :  $\hat{y}^{\circ} = [0; 0; 0]$ Le vecteur des estimations est :  $\hat{E}^{\circ} = [-30000; -15000; -35000; -25000; -10000; -2500]$ Le plan optimal est  $\hat{x}^{\circ} = [200; 300; 50; 200; 70; 250; 290; 740; 510]$ La valeur optimale de la fonction du critère est :  $\hat{F}$ ° = 18575000 Le nombre des itérations de l'algorithme est nb=4

on a :  $\hat{x}_H = x_H^{\circ} = (200; 300; 50; 200; 70; 250)$   $\hat{x}_B = x_B^{\circ} + \mu.A_B^{-1}.e_t$  $\hat{x}_B = (280; 730; 500) + 10 * (1; 1; 1) = (290; 740; 510)$ La valeur de l'accroissement de la fonctionnelle est égale à : $\triangle F^{\circ} = \mu.u_t^{\circ}$ où  $u_t^{\circ} = c'_B q_t$  $\triangle F^{\circ} = \hat{F}^{\circ} - F^{\circ} = 10 * (0; 0; 0)' * (1; 1; 1) = 0$ 

Remarque 4. Remarquons que les vecteurs des potentiels et des estimations restent inchangés, quelque soit la valeur de µ.

Nous allons maintenant construire un intervalle pour  $\mu$  à l'intérieur duquel la solution du problème initial demeure optimale.

pour  $e_t = [1; 0; 0]$  (Variation de la 1ère composante de vecteur  $b_i$ )

Le nouveau plan optimal qui correspond à la variation de la 1ère composante du vecteur  $b_i$  est égal à :

$$
\hat{x}^{\circ} = \begin{cases} x_1, si & \mu < -4*10^{-5} \, ; \\ x^{\circ}, si & -4*10^{-5} \leq \mu \leq 4*10^{-5} \, ; \\ x_2, si & \mu > 4*10^{-5}. \end{cases}
$$

Pour  $e_t = [0; 1; 0]$  (Variation de la 2ème composantes du vecteur  $b_i$ )

Le nouveau plan optimal qui correspond à la variation de la 2ème composante du vecteur  $b_i$  est égal à :

$$
\hat{x}^{\circ} = \begin{cases} x_1, si & \mu < -4*10^{-5} \; ; \\ x^{\circ}, si & -4*10^{-5} \le \mu \le 4*10^{-5} \; ; \\ x_2, si & \mu > 4*10^{-5}. \end{cases}
$$

Pour  $e_t = [0; 0; 1]$  (Variation de la 3ème composante du vecteur  $b_i$ )

Le nouveau plan optimal qui correspond à la variation de la 3ème composante du vecteur  $b_i$  est égal à :

$$
\hat{x}^{\circ} = \begin{cases} x_1, si & \mu < -4 \times 10^{-5} \\ x^{\circ}, si & -4 \times 10^{-5} \le \mu \le 4 \times 10^{-5} \\ x_2, si & \mu > 4 \times 10^{-5} \end{cases}
$$

Pour  $e_t = [1; 1; 1]$  (Variation des t composantes du vecteur  $b_i$ )

Le nouveau plan optimal qui correspond à la variation des t composantes du vecteur  $b_i$  $est$  égal  $\grave{a}$  :

$$
\hat{x}^{\circ} = \begin{cases} x_1, si & \mu < -4*10^{-5} \, ; \\ x^{\circ}, si & -4*10^{-5} \leq \mu \leq 4*10^{-5} \, ; \\ x_2, si & \mu > 4*10^{-5}. \end{cases}
$$

où  $x_1 \neq x^{\circ}$  et  $x_2 \neq x^{\circ}$  tel que  $x_1$  *et*  $x_2$  sont des solutions optimales, et de plus :  $\hat{x}_H = x_H^{\circ}$ <br>  $\hat{x}_B = x_B^{\circ} + \mu.A_B^{-1}.e_t$ 

#### Conclusion 2.2.

On voit clairement que  $x_B$  dépend seulement de b, pour celà il faut d'abord assurer l'admissibilité de  $x_B$ , ainsi nous trouverons l'intervalle de variation de  $\mu$  pour que la solution optimale reste inchangée. Dans ce cas on remarque qu'on a conservé toujours les mêmes intervalles pour différentes perturbations du vecteur de second membre  $b$ , pour  $\mu$  suffisamment petit.

 $Si \{x^\circ, J^\circ_B\}$  est un support-plan optimal non dégénéré alors pour un petit changement de vecteur b nous mène à un petit changement du plan optimal et la valeur de la fonctionnelle optimale.

 $Ces$  changements sont égaux  $\dot{a}$  :

$$
\triangle x_H^{\circ} = 0, \quad \triangle x_B^{\circ} = A_B^{-1} . e_t . \triangle b_t, \quad \triangle F^{\circ} = \kappa_t^b . \triangle b_t
$$

pour variation de la  $t$ -ème composante du vecteur  $b$ .

### Conclusion générale

L'objectif de ce travail est d'étudier la perturbation de certains paramètres du problème de la programmation linéaire à variables bornées, où les données sont précises. Nous avons proposé un algorithme de la méthode adaptée qu' on a implémenté sous Matlab. Nous avons analysé et résolu analytiquement les conséquences des modifications des coefficients de la fonction objectif et du second membre des contraintes, examinons ces effets sur la solution optimale et l'interprétation des résultats informatiques qu'on peut obtenir avec l'algorithme sur l'analyse de sensibilité. Cet algorithme nous donne toute l'information nécessaire, c'est-à-dire le support-plan optimal, la portée de la solution optimale. De plus, cet algorithme permet d'obtenir des résultats exactes.

En se basant sur notre travail qui a été limité dans l'analyse de sensibilité des coefficients de la fonction objectif et du second membre des contraintes  $(c_i \text{ et } b_i)$ , il serait intéressant d'étudier, d'analyser et d'examiner les effets apportés lorsqu'on modifie les coefficients de la matrice  $(a_{ij})$  associés aux variables de décision dans les contraintes du modèle, le vecteur des bornes inférieures et le vecteur des bornes supérieures de x  $(d_{1j} \text{ et } d_{2j})$ , d'ajouter une nouvelle activité  $(x_i)$ , d'ajouter une contrainte et de faire varier simultanément tous les paramètres du problème. Mais de toute façon le principe reste le même.

Il pourrait être intéressant, dans le cadre des recherches futures, d'automatiser ces algorithmes afin de répondre l'intérêt. De plus ce domaine de recherche n'est pas évidemment fermé, bien au contraire, il mérite d'être poursuivi. Peut-être trouvera-t-on de l'intérêt pour l'appliquer à des problèmes en nombres entiers ou à des problèmes non-linéaires ?

# Bibliographie

[1] Arnaud Henry -Labordère Cours de Recherche Opérationnelle, Presse de l'école Nationale des Ponts et Chaussées 1995.

#### [2] Gérald Baillargeon

Outils de la recherche opérationnelle, Programmation linéaire appliquée, Université du Québec à Yrois-Rivières, Les éditions SMG 1996.

[3] M.Chebbah

 $R$ ésolution et implementation d'un problème min-max en contrôle optimal, Thése de Magister Université Tizi-Ouzou 2006.

- [4] G.Dantzig Programmation Linéaire, Edition Dunod Paris 1998.
- [5] R.Gabasov

Adaptive method of solving linear programming problems, Byelorussian State University, Minsk, Belarus 1980.

- [6] R.Gabasov et F.M Kirillova Linear Programming Methods, Edition de l'université de Minsk 1980.
- [7] Ekaterina Kostina

The Long Step Rule in the Bounded-Variable Dual Simplex Method : Numerical Experiments, University of Heidelberg, Germany 2002.

[8] Michel Minoux Programmation Mathématique Théorie et Algorithmes, volume 1 Borbas et C.n.e.t-Enst 1983.